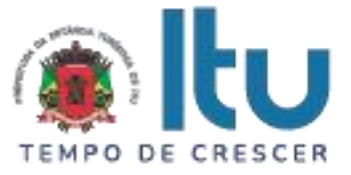

**Senhor Licitante,**

**Para formação da proposta de preço e inserção no sistema COMPRASNET V.S.ª, deverá basear-se exclusivamente nas informações do Edital, especialmente nas especificações técnicas do objeto e demais condições do Anexo I e I-A.**

**Ressaltando que, deverá ser ofertado no sistema COMPRASNET no momento da proposta, bem como na fase de lances o valor total por item.**

**Obs: Este encarte não faz parte do Edital, somente se presta para informação ao Licitante.**

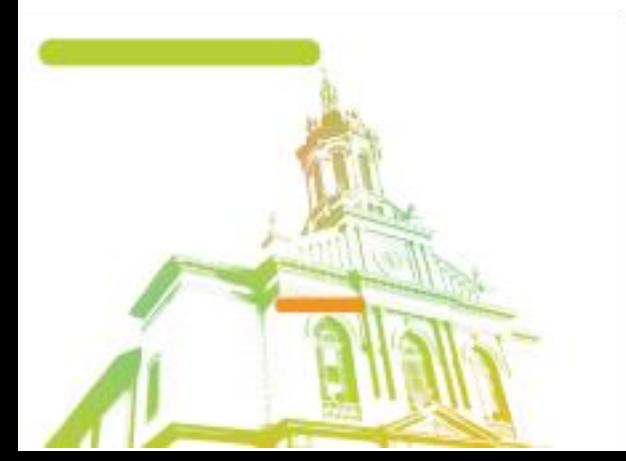

Página **1** de **42** Av. Itu 400 Anos, 111 - Itu Novo Centro - 13303-500 | (11) 4886-9800

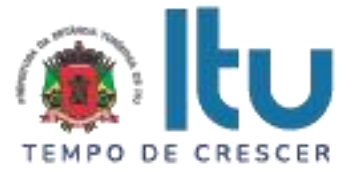

#### **PREGÃO ELETRÔNICO Nº 20/2021 EDITAL Nº 99/2021 Critério para Julgamento: Menor preço global Data de Abertura: 19/07/2021 Horário da Sessão 14h00min**

#### **PREÂMBULO**

A Secretaria Municipal de Planejamento, Habitação e Gestão de Projetos, torna pública, para conhecimento das empresas interessadas, que se encontra aberta a licitação acima referenciado na modalidade **PREGÃO ELETRÔNICO**, que objetiva a **CONTRATAÇÃO DE EMPRESA ESPECIALIZADA PARA FORNECIMENTO DE LICENÇAS DE USO DE SOFTWARE PARA GESTÃO E MONITORAMENTO DE PROJETOS E PRESTAÇÃO DE SERVIÇO DE IMPLANTAÇÃO DE FERRAMENTA TECNOLÓGICA (SISTEMA), SUPORTE TÉCNICO E TREINAMENTO**, conforme especificações contidas no Anexo I e I-A do presente Edital.

A Licitação é do tipo MENOR PREÇO e será processado na conformidade do disposto na Lei 10.520/2002, no Decreto Municipal nº 302/2006, das Leis Federais nº 10.520, de 17 de julho de 2002, nº 8.666, de 21 de junho de 1993, do Decreto Federal nº 10.024/19, da Lei Complementar nº 123/2006, alterada pela Lei Complementar nº 147/2014, Lei Federal nº 13.979/2020 e Decreto Municipal nº 3.448/2020 e demais normas complementares aplicáveis, e das condições estabelecidas neste edital e nos seguintes anexos que o integram:

Anexo I – Modelo de Proposta de preços;

Anexo I-A – Termo de Referência;

Anexo II – Declaração de Inexistência de Fato Superveniente e Impeditivo da Habilitação;

Anexo III – Declaração de Cumprimento no disposto no inciso XXXIII do artigo 7 º da Constituição Federal;

Anexo IV – Minuta de Contrato;

Anexo V – Termo de Ciência e Notificação;

## **1 – DAS INFORMAÇÕES**

**1.1. O valor total estimado deste certame é de R\$ 167.520,00** recurso proveniente de Contrato de Financiamento nº 18.2.0575.1 celebrado entre o Banco Nacional de Desenvolvimento Econômico e Social – BNDES e Município de Itu/SP.

1.2. A licitante deverá encaminhar proposta, exclusivamente por meio do sistema eletrônico, até a data e horário marcados para abertura da sessão, quando, então, encerrar-se-á automaticamente a fase de recebimento de propostas.

1.3. Este Pregão poderá ter a data e horário de abertura da sessão pública transferida, caso ocorra algum fato superveniente que impeça a abertura do certame na data já definida.

1.4. O Edital poderá ser retirado nos sítios: [http://www.comprasnet.gov.br](http://www.comprasnet.gov.br/) e [www.itu.sp.gov.br](http://www.itu.sp.gov.br/) no link licitações e/ou na Central de Compras – 2º andar, localizada na Centro Administrativo Municipal - sito à Av. Itu 400 anos, 111 – Bairro Itu Novo Centro, Itu/SP, de segunda a sexta feira, no horário de 08h00min às 12h00min, e das 14h00min às 17h00min, devendo os interessados comparecerem munidos de PEN-DRIVE ou mídia eletrônica para que seja copiado o arquivo referente ao Edital de seu interesse, sem qualquer ônus. Sendo-lhe vedada qualquer alegação posterior de insuficiência de informações.

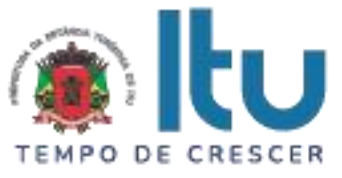

1.5. Até 02 (dois) dias úteis antes da data fixada para a entrega das propostas e documentos, qualquer interessado poderá solicitar esclarecimentos ou impugnar o ato convocatório sobre o Pregão mediante petição a ser enviada para o endereço eletrônico [licitacao\\_esclarecimento@itu.sp.gov.br,](mailto:licitacao_esclarecimento@itu.sp.gov.br) ou no Departamento de Protocolo Geral, sito à Av. Itu 400 anos, 111 – Bairro Itu Novo Centro, Itu/SP estando disponível para atendimento de segunda a sexta-feira, das 08h00min às 17h00min.

1.6. Decairá o direito de impugnar os termos do Edital o licitante que não apontar as falhas ou irregularidades supostamente existentes no Edital em até 02 (dois) dias úteis que anteceder à data da realização do Pregão. Sendo intempestiva, a comunicação do suposto vício não suspenderá o curso do certame.

1.7. A impugnação feita tempestivamente pelo licitante não o impedirá de participar do processo licitatório, ao menos até o trânsito em julgado a ele pertinente. Acolhida a petição contra o ato convocatório, será designada nova data para a realização do certame, desde que a alteração proferida implique em alteração substancial da proposta.

1.8. A impugnação deverá, obrigatoriamente, estar acompanhada de CPF ou RG, em se tratando de pessoa física, e de CNPJ, em se tratando de pessoa jurídica (por documento original ou cópia autenticada), bem como do respectivo ato constitutivo e procuração, na hipótese de procurador, que comprove que o signatário, efetivamente, representa e possui poderes de representação da impugnante

1.9. As **RESPOSTAS** às impugnações e aos esclarecimentos solicitados serão disponibilizadas no endereço eletrônico [www.comprasnet.gov.br;](http://www.comprasnet.gov.br/)

1.10. As respostas às impugnações e os esclarecimentos prestados pelo Pregoeiro serão entranhados nos autos do processo licitatório e estarão disponíveis para consulta por qualquer interessado.

1.11. **Caso haja discordância entre o descritivo dos itens no edital e no Portal de Compras do Governo Federal, prevalecerá o descritivo constante no Edital e seus anexos**.

## **2 – INFORMAÇÕES E ELEMENTOS ESCLARECEDORES DA LICITAÇÃO**

2.1. Serão utilizados para a realização deste certame recursos de tecnologia da informação, compostos por um conjunto de programas de computador que permitem confrontação sucessiva por meio de lances enviados pelos licitantes com plena visibilidade para o Pregoeiro e total transparência dos resultados para a sociedade, pela rede mundial de computadores (Internet).

2.2. A realização do procedimento estará a cargo do Pregoeiro nomeado por esta Administração Pública.

2.3. O licitante poderá obter informações pela Internet, acessando o endereço: [www.comprasnet.gov.br](http://www.licitações-e.com.br/) sistema de licitações.

2.4. O licitante apto a participar do certame deverá confirmar, em campo específico do sistema, durante o envio das propostas iniciais, que cumprirá plenamente os requisitos de habilitação contidos neste Edital.

2.5. Ao utilizar sua senha de acesso ao sistema para dar um lance no Pregão, o licitante terá expressado sua decisão irrevogável de concluir a transação, nos valores e condições do referido lance. Após o Pregoeiro, conjuntamente com a equipe de apoio, darão sequência ao processo de Pregão.

2.6. As decisões referentes a este processo licitatório poderão ser comunicadas aos proponentes por qualquer meio de comunicação que comprove recebimento.

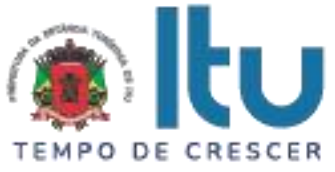

2.7. O sistema eletrônico aplicará o tratamento diferenciado para ME/EPP, quando assim enquadrada a fim de gozar dos benefícios contemplados na Lei Complementar nº 123/2006, no tocante ao direito de preferência e critério de desempate.

# **3 – DA PARTICIPAÇÃO NO PREGÃO**

3.1. Poderão participar deste PREGÃO as empresas cujo objeto social seja pertinente e compatível com o objeto licitado, que atenderem a todas as exigências deste Edital e que estiverem cadastradas no Sistema de Cadastramento Unificado de Fornecedores – SICAF, nos termos do Decreto 3.722/2001, com a redação conferida pelo Decreto nº 4.485/2002.

3.2. As empresas não cadastradas no SICAF que tiverem interesse em participar do presente Pregão Eletrônico deverão providenciar o seu cadastramento e sua habilitação junto a qualquer Unidade Cadastradora dos Órgãos da Administração Pública ou no endereço eletrônico [www.comprasnet.gov.br;](http://www.comprasnet.gov.br/)

3.3. Que está ciente e concorda com as condições contidas no Edital e seus anexos, bem como de que cumpre plenamente os requisitos de habilitação definidos no Edital;

3.4. Que inexistem fatos impeditivos para sua habilitação no certame, ciente da obrigatoriedade de declarar ocorrências posteriores;

3.5. Que não emprega menor de 18 anos em trabalho noturno, perigoso ou insalubre e não emprega menor de 16 anos, salvo menor, a partir de 14 anos, na condição de aprendiz, nos termos do artigo 7°, XXXIII, da Constituição.

3.6. Que a proposta foi elaborada de forma independente, nos termos da Instrução Normativa SLTI/MPOG nº 2, de 16 de setembro de 2009.

3.7. Não poderão participar desta licitação os interessados:

a) Que esteja declarada inidônea para licitar ou contratar com a Administração Pública Federal, Estadual ou Municipal;

b) Que esteja suspensa e/ou impedida de contratar com a Prefeitura Municipal de Itu;

c) Ou tiver registro no seu contrato social atividade incompatível com o objeto deste Pregão.

#### **4 – DA ABERTURA**

4.1. A partir do horário previsto no sistema, terá início a sessão pública do Pregão Eletrônico, conforme datas e horários estabelecidos no preâmbulo deste Edital, com a divulgação das propostas de preços recebidas, passando o Pregoeiro a avaliar a aceitabilidade das mesmas.

4.2. Aberta a etapa competitiva, os representantes dos fornecedores deverão estar conectados ao sistema para participar da sessão de lances. A cada lance ofertado os licitantes serão imediatamente informados de seu recebimento, horário e registro de valores.

4.3. O sistema não identificará o autor dos lances aos demais participantes.

4.4. Só serão aceitos lances cujos valores forem inferiores ao último lance anteriormente registrado no sistema.

4.5. Não serão aceitos dois ou mais lances de mesmo valor, prevalecendo o registrado em primeiro lugar.

4.6. Durante o transcurso da sessão pública, os participantes serão informados, em tempo real, do valor do menor lance registrado.

4.7. O sistema eletrônico anunciará por meio de aviso, o iminente encerramento do tempo para recebimento dos lances.

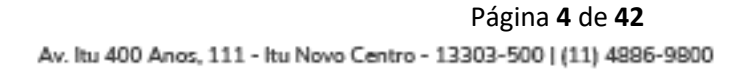

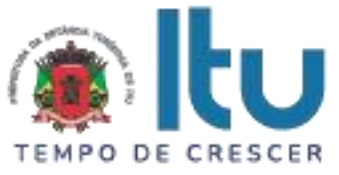

4.8. O sistema informará a proposta de menor preço imediatamente após o encerramento da etapa de lances, ou da decisão pelo Pregoeiro acerca da aceitação do lance de menor valor, ou quando for o caso, após a negociação.

4.9. Antes de anunciar o vencedor, o Pregoeiro deverá decidir sobre aceitação da proposta de menor preço e poderá negociar melhor valor com o proponente que tenha ofertado o menor lance.

4.10. Se a proposta ou o lance de menor valor não for aceitável face às condições previstas neste Edital, ou se o fornecedor desatender às exigências habilitatórias, o Pregoeiro examinará as demais propostas ou os lances, observando a ordem de classificação e verificará a aceitabilidade das mesmas e a habilitação do participante, até a apuração de uma proposta ou lance que atenda o Edital. Também nessa etapa o Pregoeiro poderá negociar com o participante para que seja obtido o melhor preço.

4.11. Constatando o atendimento das exigências fixadas no Edital, o objeto será adjudicado ao autor da proposta o lance de menor preço.

## **5 – DOS PROCEDIMENTOS**

5.1. O licitante deverá enviar sua proposta inicial até a data e horário definido no preâmbulo deste Edital.

5.2. Serão desclassificadas as propostas que não atenderem as exigências do presente edital e seus ANEXOS, sejam omissas ou apresentem irregularidades, ou defeitos capazes de dificultar o julgamento, e, ainda, aquelas que impuserem condições ou contiverem ressalvas em relação às condições estabelecidas neste edital, e que apresentarem preços excessivos ou manifestamente inexequíveis, quando comparados aos preços de mercado e estimados pela Administração.

5.3. O critério de julgamento das propostas será o de **MENOR PREÇO GLOBAL** satisfeito todas as exigências constantes neste ato convocatório.

5.4. O valor inicial dos lances corresponderá ao menor preço ofertado na etapa de abertura das propostas.

5.5. No caso de nenhum licitante ofertar lance na etapa de disputa de preços, será considerado vencedor o que apresentar menor preço para o item na etapa anterior, sendo facultado ao Pregoeiro decidir motivadamente a respeito de sua aceitabilidade.

#### 5.6. **A etapa de disputa de preços (lances) divide-se em:**

a) A etapa de lances da sessão pública terá duração inicial de 15 (quinze minutos). Após esse prazo, o sistema encaminhará aviso de fechamento iminente dos lances, após o que transcorrerá o período de tempo de até dez minutos, aleatoriamente determinado, findo o qual será automaticamente encerrada a recepção de lances.

3.7. Se algum licitante fizer um lance que esteja em desacordo com a licitação, ou preço inexequível, poderá tê-lo cancelado pelo Pregoeiro, que emitirá um aviso e justificará o motivo da exclusão do lance do licitante.

5.8. O lance deverá ser ofertado pelo **VALOR GLOBAL.**

5.9. Ao final da etapa de disputa de preços, após a declaração de vencedor, será aberto prazo para o licitante manifestar o desejo a incursão de recursos. A falta de manifestação imediata e motivada de licitante importará a decadência do direito ao recurso.

5.10. O recurso deverá ser encaminhado por escrito, em até 03 (três) dias conforme o item 14 deste Edital.

5.10.1. Os recursos interpostos fora dos prazos não serão conhecidos.

**O** @Prefeituraltu | itu.sp.gov.br

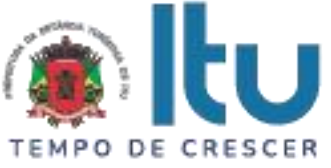

5.10.2. A decisão do Pregoeiro deverá ser motivada e submetida à apreciação da Autoridade Competente pelo processo licitatório, se não aceito o recurso interposto.

5.11. Após o julgamento dos eventuais recursos, o pregoeiro encaminhará o processo da licitação à autoridade competente para adjudicação do objeto ao vencedor e homologação.

5.12. A licitante vencedora deverá no prazo de até 24 (vinte e quatro) horas, após a sessão encaminhar ao Departamento Central de Compras, o valor unitário de cada item do Anexo I – Proposta Comercial.

#### **6 – DO CRITÉRIO DE JULGAMENTO**

6.1. Para julgamento será adotado o critério de **MENOR PREÇO GLOBAL**, observados os valores estimados previstos no item 1.1 deste Edital, as especificações técnicas mínimas e demais condições previstas neste instrumento.

6.2. A proposta comercial, conforme Anexo I, terá apreciação da Secretaria Municipal de Planejamento, Habitação e Gestão de Projetos, que poderá solicitar a comprovação do atendimento às especificações técnicas conforme Anexo I-A.

#### **7 – HABILITAÇÃO**

#### 7.1. **Quanto a documentação relativa a habilitação jurídica**.

a) Registro Comercial, no caso de empresa individual;

b) Ato constitutivo, estatuto ou contrato social em vigor, devidamente registrado, em se tratando de sociedades comerciais, e, no caso de sociedades por ações, acompanhado de documento de eleição de seus administradores;

ab.1) Os documentos de que tratam as alíneas anteriores, deverão estar acompanhados de todas as alterações ou da consolidação respectiva;

c) Decreto de autorização, em se tratando de empresa ou sociedade estrangeira em funcionamento no País, e ato de registro ou autorização, para funcionamento expedido por órgão competente, quando a atividade assim o exigir;

d) Inscrição do ato constitutivo, no caso de sociedades civis, acompanhada de prova de administração em exercício;

e) Declaração de inexistência de fato superveniente e impeditivo da Habilitação (Anexo II).

f) Declaração de cumprimento do disposto no art. 7°, inciso XXXIII da Constituição Federal e no art. 27, inciso V da Lei 8.666/93 (Anexo III).

#### **8 – QUANTO A DOCUMENTAÇÃO RELATIVA À REGULARIDADE FISCAL E TRABALHISTA**

a) Prova de inscrição no Cadastro Nacional de Pessoas Jurídicas – CNPJ.

b) Prova de regularidade perante a Fazenda Federal (Certidão conjunta de débitos relativos a tributos Federais e dívida ativa da União).

c) Prova de regularidade perante a Fazenda Estadual (Certidão negativa quanto à dívida ativa do Estado) pertinente ao seu ramo de atividade e compatível com o objeto do certame, [\(http://www.dividaativa.pge.sp.gov.br\)](http://www.dividaativa.pge.sp.gov.br/).

d) Prova de regularidade para com a Fazenda Municipal (mobiliário) da sede ou domicílio da licitante, ou outra equivalente, na forma da lei, pertinente ao seu ramo de atividade e compatível com o objeto do certame.

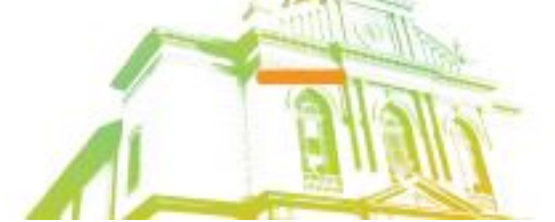

Página **6** de **42** Av. Itu 400 Anos, 111 - Itu Novo Centro - 13303-500 | (11) 4886-9800

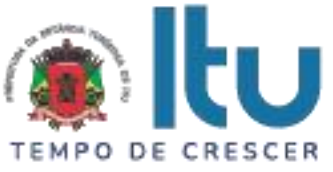

e) Prova de regularidade perante a Seguridade Social (INSS) e perante o Fundo de Garantia por Tempo de Serviço (FGTS) demonstrando situação regular no cumprimento dos encargos sociais instituídos por lei.

f) Prova de inexistência de débitos inadimplidos perante a Justiça do Trabalho, mediante a apresentação de certidão negativa, nos termos do Título VII-A da Consolidação das Leis do Trabalho (CNDT), aprovada pelo Decreto-Lei no 5.452, de 1º de maio de 1943.

g) Na hipótese de não constar prazo de validade nas certidões apresentadas, a Administração Municipal aceitará como válidas as expedidas até 60 (sessenta) dias imediatamente anteriores à data de apresentação das propostas.

h) Para fins de comprovação de regularidade fiscal serão aceitas as competentes certidões negativas e as positivas com efeito de negativa.

8.1. Nos termos da Portaria Conjunta PGFN/RFB nº 1.751, de 2 de outubro de 2014, as Certidões conjunta de débitos relativos a tributos federais e dívida ativa da União e à relativa às contribuições Previdenciárias, poderão ser substituídas pela Certidão Negativa de Débitos relativos a Créditos Tributários Federais e à Dívida Ativa da União (CND).

8.2. As microempresas e empresas de pequeno porte deverão apresentar toda a documentação exigida para efeito de comprovação da regularidade fiscal, mesmo que esta apresente alguma restrição.

8.3. Em se tratando de microempresas e empresas de pequeno porte, havendo alguma restrição na comprovação da regularidade fiscal, será assegurado o prazo de 5 (cinco) dias úteis, cujo termo inicial corresponderá ao momento em que o proponente for declarado o vencedor do certame, prorrogável por igual período, a critério da Administração, para a regularização da documentação.

8.4. A não regularização da documentação no prazo previsto no subitem anterior implicará decadência do direito à contratação, sem prejuízo das sanções previstas neste edital, sendo facultado à Administração convocar os licitantes remanescentes, na ordem de classificação, ou revogar a licitação.

8.5. O Pregoeiro ou a Equipe de Apoio poderá diligenciar, efetuando consulta direta na Internet, para verificar a veracidade de documentos obtidos por este meio eletrônico.

## 8.6 - **QUANTO A QUALIFICAÇÃO TÉCNICA:**

8.6.1. Apresentar Atestado (s) de Capacidade Técnica, emitido (s) por pessoa jurídica de direito público ou privado, para comprovação de aptidão para desempenho de atividades pertinentes e compatíveis com o objeto desta licitação, onde constem especificamente os serviços de implantação e suporte técnico em sistema de monitoramento e gerenciamento de programas e projetos.

#### **9** - **PROVA DE CONCEITO**

9.1. A Prova de Conceito será aplicada para avaliar a empresa classificada em primeiro lugar.

#### 9.2. **ETAPAS DA PROVA DE CONCEITO**

9.2.1. Etapa 1 – A Prefeitura de Itu, por meio do Pregoeiro, deverá comunicar a licitante classificada em primeiro lugar das disposições gerais para o atendimento e a execução da Prova de Conceito.

9.2.2. Etapa 2 - A Prefeitura de Itu disponibilizará conexão web (internet) para que a licitante acesse o ambiente da solução a ser demonstrado.

9.2.3. Etapa 3 – A licitante classificada em primeiro lugar deverá, sem qualquer ônus para a Prefeitura de Itu, comparecer ao local especificado para realização da Prova de Conceito, momento em que assinará um Termo de Compromisso, em que se restringirá a utilizar

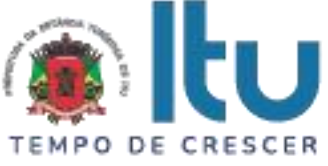

durante toda a demonstração a ser feita, somente de recursos de software que fazem parte da solução.

9.2.4. Etapa 4 – O sistema (ferramenta tecnológica) somente será aprovado se possuir 100% (cem por cento) de todos os requisitos funcionais e não funcionais, obrigatórios e 50% (cinquenta por cento), dos não obrigatórios constantes no Termo de Referência - Anexo II - DOS REQUISITOS DA PROVA CONCEITO.

9.2.5. Etapa 5 – A Prefeitura de Itu fará o encerramento da Prova de Conceito e realizará a avaliação técnica, objetivando o atendimento dos requisitos apresentados mediante os resultados demonstrados pela licitante melhor classificada.

9.2.6. Etapa 6 – A Prefeitura de Itu poderá gravar, documentar e publicar a Prova de Conceito, ficando a licitante ciente e concordando com este procedimento.

#### **9.5. PRAZOS**

9.5.1. Prazo para a execução da Prova de Conceito: até 15 (quinze) dias para realização, no período das 08:00min até às 18:00min, com intervalo das 12:00min até às 13:30min.

9.5.2. Prazo para a avaliação técnica: a Prefeitura de Itu fará a avaliação dos resultados demonstrados e entregues em até 3 (três) dias úteis.

#### **9.6. LOCAL**

9.6.1. Local: Avenida Itu 400 anos, 111 – Bairro Itu Novo Centro, Itu/SP.

#### **9.7. OUTROS INTERESSADOS**

9.7.1. Interessados poderão acompanhar a realização da Prova de Conceito, sendo que durante a prova somente poderão se manifestar a equipe da Prefeitura de Itu e a licitante classificada em primeiro lugar.

9.7.2. Qualquer perturbação do procedimento licitatório está sujeita às penalidades previstas na Lei 8.666 de 21/06/1993.

9.7.3. Os licitantes concorrentes que forem assistir a prova de conceito não poderão adentrar ao ambiente com aparelhos celulares, smartphones, tablets ou notebooks, ou ainda qualquer equipamento de comunicação de telefonia ou acesso às redes sociais.

9.7.4. Os licitantes concorrentes que forem assistir a Prova de Conceito não poderão interrompê-la de nenhum modo, sendo-lhes permitido elaborar questionamento por escrito que deverá ser encaminhado ao Pregoeiro.

#### **10 – CONDIÇÕES DE FORNECIMENTO**

10.1. **Prazo vigência**: O prazo de vigência do instrumento contratual será pelo período de **24 (vinte e quatro) meses**, contados da data da expedição da **ORDEM DE INÍCIO DOS SERVIÇOS**.

10.2. O início dos serviços deverá ocorrer em até **30 (trinta) dias**, a contar da data de envio da **ORDEM DE INÍCIO DOS SERVIÇOS**.

10.3. A execução dos serviços deverá ser acompanhada da Nota-Fiscal/Fatura, sendo somente aceitas, após a verificação do cumprimento das especificações contidas no Anexo I-A deste Edital.

## **11 – CONDIÇÕES DE PAGAMENTO**

11.1. Os pagamentos serão efetuados mensalmente em até **10 (dez) dias após a quinzena**, mediante apresentação da Nota-Fiscal/Fatura, devidamente acompanhada da respectiva

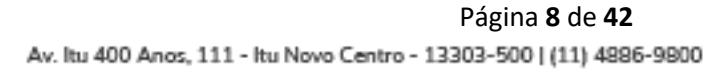

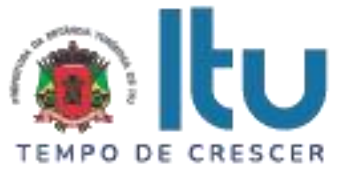

planilha de detalhamento executada, contendo identificação dos serviços efetivamente executados no período, devidamente aprovada pelo responsável, em depósito em conta corrente a ser indicada pela licitante.

11.2. Nenhuma fatura que contrarie as especificações contidas na proposta será liberada, antes de executadas as devidas correções, e antes que, seja comprovado o cumprimento das obrigações tributárias e sociais legalmente exigidas.

11.3. Nenhum pagamento será feito ao licitante vencedor antes de quitada ou relevada à multa que tenha sido aplicada.

# **12 – DOTAÇÃO ORÇAMENTÁRIA**

12.1. Os custos e despesas decorrentes dos pagamentos objeto deste Pregão serão de responsabilidade da **PREFEITURA DA ESTÂNCIA TURÍSTICA DE ITU** e atendida pela dotação orçamentária n.º 4490.3900.04.122.7033.1011 (FONTE 07: FEDERAL), correspondente ao presente exercício, em conformidade com o Contrato de Financiamento nº 18.2.0575.1, celebrado entre o Banco Nacional de Desenvolvimento Econômico e Social – BNDES e Município de Itu/SP.

#### **13 – DAS OBRIGAÇÕES**

13.1. Constituem obrigações do licitante vencedor:

13.2. Atender às solicitações feitas pela Secretaria Municipal de Planejamento, Habitação e Gestão de Projetos.

13.3. Responsabilizar-se pelos encargos decorrentes do cumprimento das obrigações supramencionadas, bem como pelo recolhimento de todos os impostos, taxas, tarifas, contribuições ou emolumentos Federais, Estaduais e Municipais, que incidam ou venham incidir sobre o objeto deste instrumento bem como apresentar os respectivos comprovantes, quando solicitado pela Prefeitura do Município da Estância Turística de Itu.

13.4. Responsabilizar-se pelos prejuízos causados ao Município da Estância Turística de Itu ou a terceiros, por atos de seus empregados ou prepostos.

#### **14 – DAS PENALIDADES**

14.1. Aquele que fizer declaração falsa, deixar de apresentar as condições de habilitação exigidas, atrapalhar ou retardar a execução do presente Pregão, bem como recusar, injustificadamente, em entregar o objeto deste certame dentro do prazo estabelecido pela Administração, caracterizando o descumprimento total da obrigação assumida, ficará sujeito à:

a) Advertência;

b) Multa de 10% (dez) por cento do total global de sua proposta.

c) Impedimento de licitar e contratar com a Prefeitura da Estância Turística de Itu, pelo prazo de até 5 (cinco) anos, sem prejuízo das multas previstas neste edital, bem como demais cominações legais

d) Declaração de inidoneidade para licitar ou contratar com a Administração Pública, nos termos do art. 87 da Lei 8.666/93.

As sanções previstas nas alíneas "a", "c" e "d" poderão também ser aplicadas concomitantemente com a da alínea "b", facultada a defesa prévia do interessado no prazo de 5 (cinco) dias, contado a partir da data da notificação.

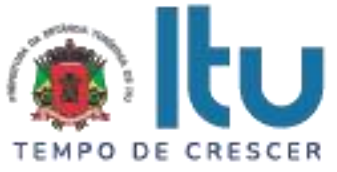

14.2. Fica assegurada à Prefeitura da Estância Turística de Itu, a faculdade de rescindir o instrumento contratual decorrente do presente Pregão, sem que ao fornecedor assista o direito de qualquer indenização, nos casos de:

a) Execução do objeto do referido certame que não esteja de pleno acordo com o especificado no Anexo I-A do Edital;

b) Falência, liquidação amigável ou judicial.

#### **15 – DOS RECURSOS**

15.1. Manifestada a intenção de recurso logo após a declaração de vencedor, o licitante deverá apresentar, por escrito, razões de recurso em 3 (três) dias, ficando os demais licitantes, desde logo, intimados a apresentarem contrarrazões, em igual prazo, que começará a contar do término do prazo recorrente, sendo-lhes assegurada vista imediata dos autos.

15.2. A falta de manifestação imediata e motivada da Licitante importará a decadência do direito de recurso e adjudicação do objeto pelo Pregoeiro ao vencedor.

15.3. Não será concedido prazo para recursos sobre assuntos meramente protelatórios ou quando não justificada a intenção de interpor o recurso pelo proponente.

15.4. O acolhimento do recurso importará na invalidação apenas dos atos insuscetíveis de aproveitamento.

15.5. A decisão do Pregoeiro deverá ser motivada e submetida à apreciação da Autoridade Competente pelo processo licitatório, se não aceito o recurso interposto.

15.6. Decididos os recursos e constatada a regularidade dos atos praticados, a Autoridade Competente adjudicará o objeto e homologará o resultado da licitação para determinar a contratação.

15.7. Os recursos interpostos fora dos prazos não serão conhecidos.

15.8. As razões de recurso e as contrarrazões apresentadas deverão ser encaminhadas, mediante petição a ser enviada para o endereço eletrônico [pregaoeletronico@itu.sp.gov.br,](mailto:pregaoeletronico@itu.sp.gov.br) ou no Departamento de Protocolo Geral, sito à Av. Itu 400 anos, 111 – Bairro Itu Novo Centro, Itu/SP estando disponível para atendimento de segunda a sexta-feira, das 08h00min às 17h00min.

15.9. Os autos do processo permanecerão com vista franqueada aos interessados no Centro Administrativo Municipal no Departamento Central de Compras, sito à Av. Itu 400 anos, 111 – Bairro Itu Novo Centro, Itu/SP, no horário das 08h00min às 17h00min.

#### **16 – DISPOSIÇÕES GERAIS**

16.1. A Prefeitura da Estância Turística de Itu reserva-se ao direito de:

a) Revogar o presente pregão, no todo ou em parte, sempre que forem verificadas razões de interesse público decorrente de fato superveniente, ou anular o procedimento, quando constatada ilegalidade no seu processamento.

b) Alterar as condições deste Edital, reabrindo o prazo para apresentação de propostas, na forma de legislação, salvo quando a alteração não afetar a formulação das ofertas.

c) Adiar o recebimento das propostas, divulgando, mediante aviso público, a nova data.

16.2. O Pregoeiro ou a autoridade superior poderá, em qualquer fase da licitação, promover as diligências que considerarem necessárias, para esclarecer ou complementar a instrução do processo licitatório.

16.3.Todos os horários lançados neste edital referem-se ao horário de Brasília.

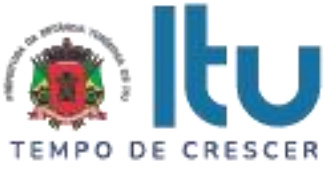

16.4. Na contagem dos prazos estabelecidos neste Edital, excluir-se-á o dia do início e incluirse-á o do vencimento. Só se iniciam e vencem os prazos em dias de expediente no Município de Itu.

16.5. Os proponentes são responsáveis pela fidelidade e legitimidade das informações e dos documentos apresentados em qualquer fase da licitação.

16.6. Após apresentação da proposta de preços não caberá desistência, salvo por motivo justo decorrente de fato superveniente e aceito pelo Pregoeiro.

16.7. O desatendimento de exigências formais não essenciais não importará no afastamento da Licitante, desde que seja possível a aferição da sua qualificação, e a exata compreensão da sua proposta de preços durante a realização da sessão pública do Pregão.

16.8. As normas que disciplinam este Pregão serão sempre interpretadas em favor da ampliação da disputa entre os interessados, sem comprometimento do interesse da Administração, a finalidade e a segurança da contratação.

16.9. Para fins de aplicação das sanções administrativas constantes no presente Edital, o lance é considerado proposta de preços.

16.10. Aos casos omissos aplicar-se-ão as demais disposições constantes da Lei nº 10.520/02 e Lei 8.666/93, e suas alterações.

16.11. O Edital poderá ser retirado nos sítios: [http://www.comprasnet.gov.br e](http://www.comprasnet.gov.br/) [www.itu.sp.gov.br](http://www.itu.sp.gov.br/) no link licitações e ou no Departamento Central de Compras – 2º andar, localizada na Centro Administrativo Municipal - sito à Av. Itu 400 anos, 111 – Bairro Itu Novo Centro, Itu/SP, de segunda a sexta feira, no horário de 08h00min às 12h00min das 14h00min às 17h00min, devendo os interessados comparecerem munidos de PEN-DRIVE ou mídia eletrônica para que seja copiado o arquivo referente ao Edital de seu interesse, sem qualquer ônus. Sendo-lhe vedada qualquer alegação posterior de insuficiência de informações.

Itu, 02 de julho de 2021

#### **Plínio Bernardi Júnior**

Secretário Municipal de Planejamento, Habitação e Gestão de Projetos

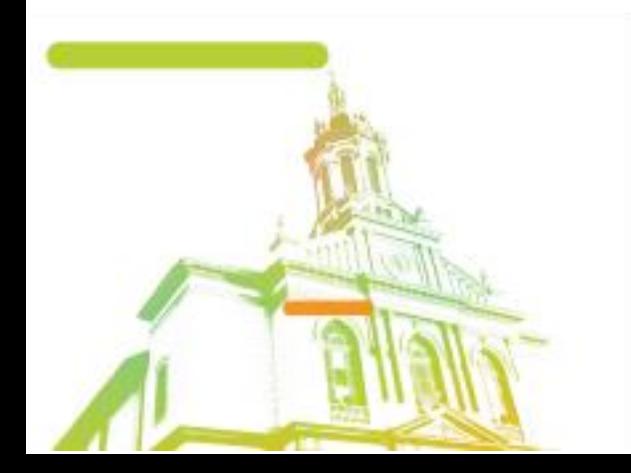

Página **11** de **42** Av. Itu 400 Anos, 111 - Itu Novo Centro - 13303-500 | (11) 4886-9800

**O** @Prefeituraltu | itu.sp.gov.br

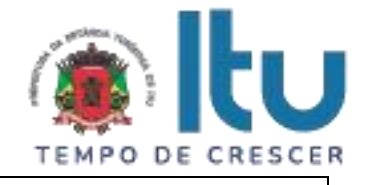

# **ANEXO I**

#### **PROPOSTA COMERCIAL**

#### **PREGÃO ELETRÔNICO 20/2021**

**OBJETO**: CONTRATAÇÃO DE EMPRESA ESPECIALIZADA PARA FORNECIMENTO DE LICENÇAS DE USO DE SOFTWARE PARA GESTÃO E MONITORAMENTO DE PROJETOS E PRESTAÇÃO DE SERVIÇO DE IMPLANTAÇÃO DE FERRAMENTA TECNOLÓGICA (SISTEMA), SUPORTE TÉCNICO E TREINAMENTO.

Nome da empresa: .................................................................................................... Endereço: ................................................................................................................ Telefone: .................................................................................................................

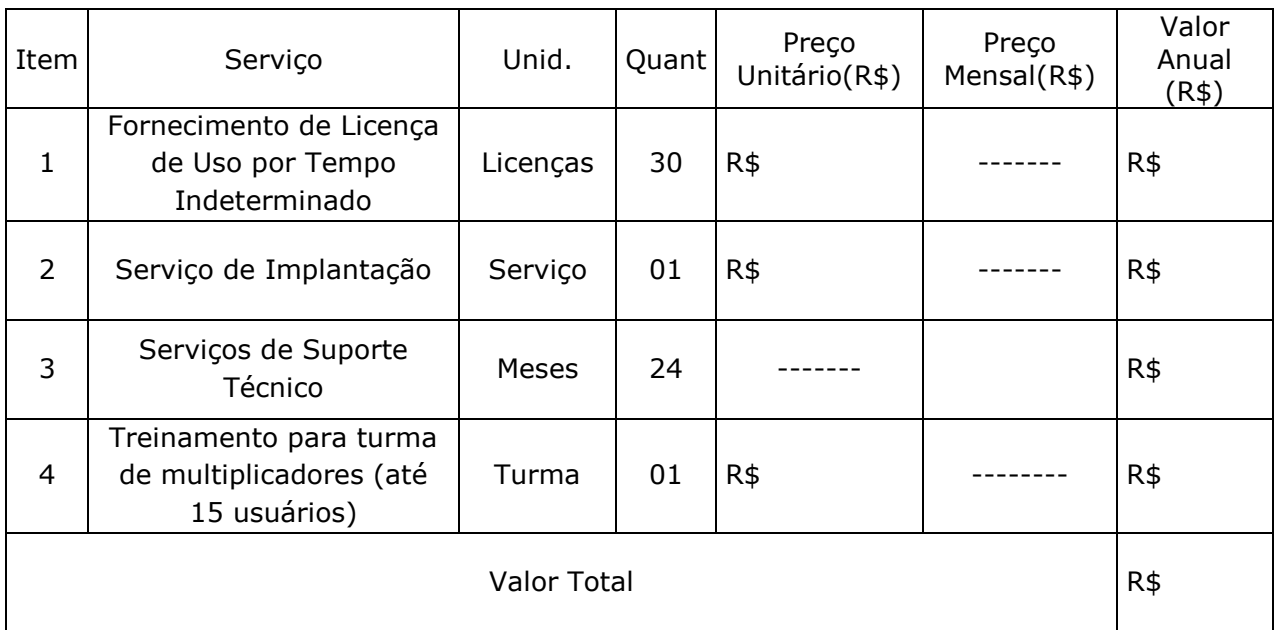

Valor Global R\$ \_\_\_\_\_\_\_\_\_\_(\_\_\_\_\_\_\_\_\_\_\_\_\_\_\_\_\_\_\_\_\_\_\_\_\_\_\_\_\_\_\_\_\_\_\_\_\_\_\_\_)

Prazo de Validade da proposta: \_\_\_\_\_\_\_\_\_\_\_\_\_\_\_\_\_\_\_\_\_\_\_\_\_\_(nunca inferior a 60 dias).

Condições de Pagamento: Conforme edital.

Prazo de execução: Conforme edital.

Declaro sob as penas da Lei, que não existe fato que impeça nossa empresa de participar de licitações e contratar com a Administração Pública, assim como não existem fatos que descumprem o dispositivo no inciso XXXIII do artigo 7º da Constituição Federal.

Data:

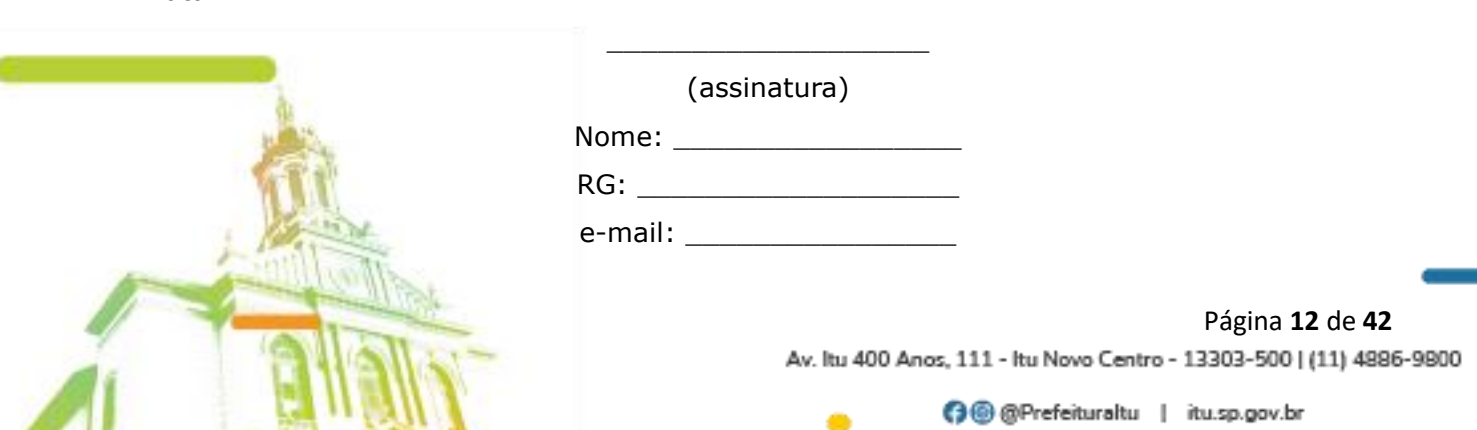

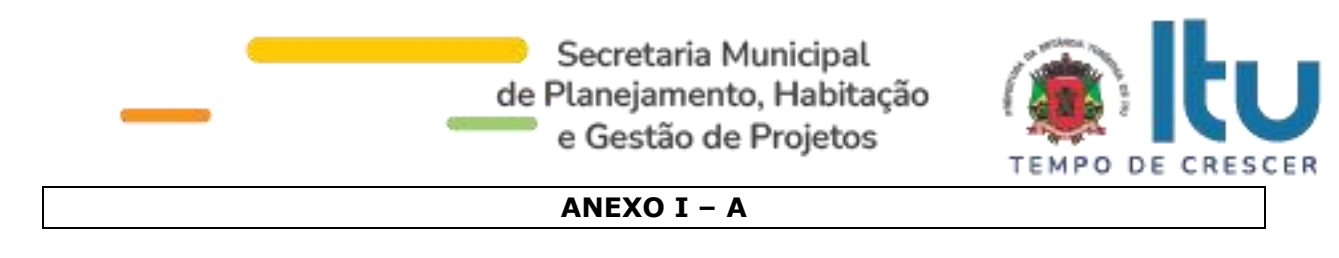

#### **TERMO DE REFERÊNCIA**

#### **1. DO OBJETO**

Aquisição de licenças de uso de software para GESTÃO E MONITORAMENTO DE PROJETOS ESTRATÉGICOS, e prestação de serviços de implantação de ferramenta tecnológica (sistema), suporte técnico e treinamento, conforme especificações e requisitos deste Termo de Referência.

#### **2. DA JUSTIFICATIVA**

A Prefeitura tem buscado cada vez mais uma gestão mais eficiente, transparente, desburocratizada e que proporcione maior qualidade para os seus munícipes. Nesse contexto, a implantação de um modelo de gestão apoiado por técnicas de monitoramento e de avaliação para aferir os resultados dos programas governamentais torna-se de fundamental importância para se ter uma melhor compreensão do desempenho da atuação governamental no uso dos recursos públicos.

As informações gerenciais nos seus diferentes aspectos, quantitativos e qualitativos constituem a força de maior grandeza para impulsionar a melhoria da gestão dos programas e ações. Assim, para que estas informações sejam geradas em tempo hábil, oportunizando intervenções e correção de rumo no momento da execução, é necessário um sistema que integre os níveis operacionais, táticos e estratégicos.

A contratação pretendida irá permitir que a Prefeitura implante um processo de monitoramento e avaliação dos projetos desenvolvidos para concretização dos programas e ações governamentais, que tem como premissa o fortalecimento do modelo de gestão voltado para resultado, onde a inserção do processo "monitoramento" complementa as etapas do ciclo de gestão do planejamento governamental.

O monitoramento dos programas e ações governamentais, como processo integrante da gestão dos planos e políticas públicas tem papel relevante na função de planejamento, por ser definido como um processo sistemático e contínuo que visa à produção de informações relevantes do ponto de vista gerencial, para análise, avaliação e intervenção oportuna por parte dos diversos atores envolvidos na gestão, de modo a possibilitar a obtenção dos resultados programados.

#### **3. LOCAL DE EXECUÇÃO**

Os serviços serão executados pela CONTRATADA na forma, quantidade e qualidade pactuada, a partir da data de assinatura do CONTRATO, preferencialmente, nas instalações da CONTRATANTE.

#### **4. ACOMPANHAMENTO E FISCALIZAÇÃO**

Compete à Secretaria de Planejamento, Habitação e Gestão de Projetos, gestora do contrato, as atribuições de coordenar, orientar, acompanhar e avaliar a execução das atividades contidas neste termo de referência, bem como fiscalizar o contrato nos aspectos técnicos e administrativos.

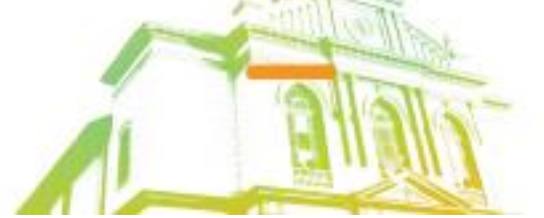

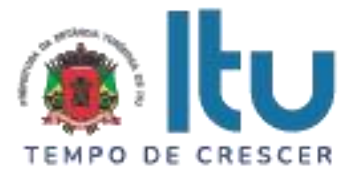

# **5. DAS CARACTERISTICAS DA FERRAMENTA E DOS SERVIÇOS**

#### **5.1. DA ESTIMATIVA DE PREÇO E SERVIÇOS A SEREM CONTRATADOS**

A implantação de ferramenta tecnológica (sistema) para GESTÃO E MONITORAMENTO DE PROJETOS ESTRATÉGICOS deve permitir o monitoramento dos projetos estratégicos, contemplar serviços de implantação, suporte técnico e treinamento, conforme descrito nos itens 5.2 a 5.7, cujos itens dos serviços estão abaixo representados em seus valores máximos por item:

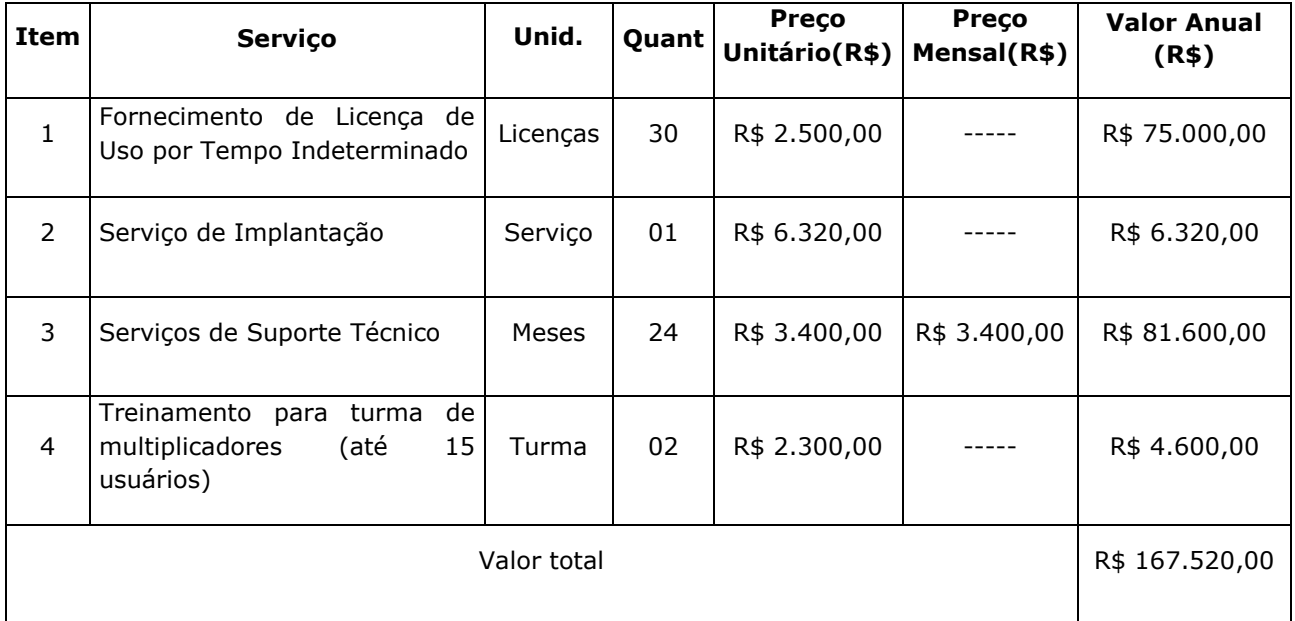

## **5.2. DA FERRAMENTA TECNOLOGICA (DO SISTEMA)**

**5.2.1.** A empresa CONTRATADA deverá disponibilizar licença de uso por tempo indeterminado da ferramenta tecnológica de acordo com os números detalhados no item 5.1, cuja ferramenta deverá possuir as seguintes características e funcionalidades:

#### **5.2.1.1. REQUISITOS FUNCIONAIS DO SOFTWARE**

O software deverá possuir as seguintes características:

1.1.1.1.1. Licenças de Usuários:

As licenças deverão possibilitar:

- Administração da ferramenta;
- Configuração dos projetos;
- Acesso ao Gerenciador de Análise;
- Criação de Projetos, atividades e ações;
	- Criação de Demandas/Encaminhamentos;
		- Construção do plano estratégico;
			- Construção de Indicadores de Resultado;
			- Definição das metas dos indicadores operacionais;
			- Criação de Reuniões e Apresentações;

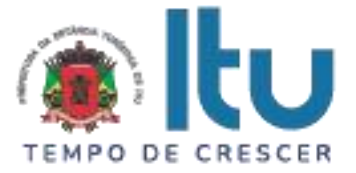

- Navegação com visualização geral;
- Permissão para definição dos perfis de acesso;
- Dashboard de resultados;
- Permissão para utilização de mídias digitais nos projetos através de links web.
- Visualizador das informações apenas de sua secretaria;

• Permissão de atualização das informações das atividades sob sua responsabilidade, apenas;

• Possibilidade de execução das atividades de campo: Inserir fotos, arquivos e notas técnicas;

- Gerenciar os seus encaminhamentos;
- Alimentar o realizado dos seus indicadores.

1.1.1.1.2. Cadastro e Andamento do Projeto:

a) Cadastramento de Metas e seus Objetivos Prioritários;

b) Cadastramento de Projetos associados a Objetivos Prioritários;

c) Cadastramento de Subprojetos do Projeto;

d) Cadastramento dos desdobramentos dos projetos em ações ou tarefas de menor grau, as quais, no conjunto, buscam assegurar o sucesso do projeto quando executadas

1.1.1.1.3. Consultas sobre o Andamento do Projeto:

a) Consultar os percentuais de realização física e financeira dos projetos através de gráficos;

b) Enviar mensagens eletrônicas, informando aos responsáveis, e quando necessário aos seus superiores, sobre o prazo de vencimento das diferentes etapas, tarefas, etc., dos projetos ou dos encaminhamentos acordados em reuniões de monitoramento e avaliação;

c) Deverá ser possível a utilização da funcionalidade de georreferenciamento de forma *offline*.

1.1.1.1.4. Gestão de Reuniões de Monitoramento e Avaliação:

a) Registrar os encaminhamentos das reuniões de monitoramento e avaliação contendo prazo e responsável. Os encaminhamentos podem estar associados a quaisquer ações ou tarefas dos projetos e subprojetos e serão exibidos na página destes;

b) Gerar e imprimir atas das reuniões de monitoramento e avaliação contendo encaminhamentos;

c) Enviar e-mail com a ata de reunião do monitoramento e avaliação aos participantes da mesma;

d) Gerar apresentação para a reunião de monitoramento e avaliação. Esta funcionalidade deve permitir que o usuário do sistema selecione projetos em ordem específica. A apresentação deverá ter um índice de projetos que será acessível a qualquer momento e deverá exibir suas respectivas situações, gráficos de acompanhamento físico e financeiro entre planejado e realizado, mapas navegáveis, registros de entraves, encaminhamentos, fotos, responsáveis, podendo ser visualizada nos formatos online e *offline* em tecnologia HTML5. A visualização em modo *offline* deverá permitir a navegação com a mesma sistemática do modo online.

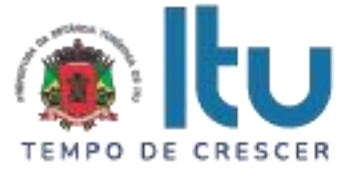

1.1.1.1.5. Acompanhamento do detalhamento dos Projetos:

a) Fazer o controle orçamentário do projeto (LOA - LEI ORÇAMENTÁRIA ANUAL), informando os seguintes valores: orçado, empenhado, liquidado e pago;

b) Exibir gráfico que demonstre os valores do item anterior;

c) Informar os dados previstos e realizados, tanto físicos quanto financeiros, dos subprojetos, de modo a se visualizar situações previstas x realizadas;

d) Realizar georreferenciamento de localidades associadas aos projetos, permitindo fazer buscas e relatórios por localidade;

e) Visualizar imagens em forma de álbum;

f) Anexar documentos (em formatos de arquivo de Editor de Texto (.DOC e/ou .DOCX), arquivos de planilha eletrônica (.XLS e/ou .XLSX) e arquivos em formato de apresentação (.PPT e/ou .PPTX) e em formato .PDF e imagens (nos formatos .JPG, .PNG, .TIFF, etc.) aos itens dos projetos;

g) Realizar gestão de entraves com respectivo acompanhamento e controle de prazo e responsável para solução;

h) Acompanhar os itens (etapas, tarefas ou ações) dos projetos através de situações, como por exemplo: A Iniciar, Concluído, em andamento, Atrasado, Cancelado, Paralisado. Importante que tais situações sejam indicadas no sistema através de cores indicativas, que facilitem a visualização rápida da situação de cada item e de cada projeto individualmente. A situação de cada item isoladamente deve ser combinada de forma a definir a situação do item imediatamente superior na estrutura do projeto

i) Deve ser possível criar e gerenciar campos dinâmicos dos subprojetos a partir da área de administração da ferramenta;

j) Deverá existir, na área de administração da ferramenta, uma seção para manutenção das informações básicas do sistema, tais como: responsável, fonte de receita, grupo de despesa;

k) Permitir importação de arquivos com extensão .mpp (Microsoft Project).

1.1.1.1.6. Análise do Projeto e dos indicadores:

a) Apresentar os percentuais de realização física e financeira dos projetos através de gráficos;

b) Criação de visões das informações em formato de tabela ou formato gráfico de fluxo sequencial, área, pizza, linha, coluna, barra horizontal;

c) Permitir impressão e exportação dos relatórios, no mínimo, para os formatos XLS, XLSX e PDF;

d) Visualizar informações dos projetos de forma consolidada, exibindo: Metas, Objetivos Estratégicos, situações de andamento, gráficos de acompanhamento físico e financeiro, entraves com respectivas ações corretivas, encaminhamentos com seu prazo e responsável, fotos anexadas, documentos anexados, mapa navegável e observações;

e) No caso dos indicadores, permitir a inclusão das metas previstas, mês a mês, bimestre a bimestre, etc., em função da frequência de medição definida para cada indicador, bem como, dos parâmetros a serem utilizados para cálculo periódico dos resultados obtidos

f) Possuir sistemática parametrizável para indicação, através de cores, da situação de cada indicador, no que diz respeito ao atendimento ou não das metas estabelecidas para cada indicador

g) Apresentar funcionalidade de exportação do conteúdo navegável dos projetos. Os projetos selecionados poderão ser exportados e deverão exibir suas informações

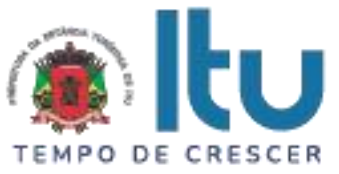

(conforme o item **d** da Análise do Projeto) disponibilizadas em modo online e *offline* e em tecnologia HTML5; A visualização em modo *offline* deverá permitir a navegação com a mesma sistemática do sistema online e com todo o conteúdo;

h) Permitir a geração de relatórios personalizados com conteúdo apropriado para, por exemplo, transmitir ao Tribunal de Contas do Estado, resultados dos indicadores do PPA (Plano Plurianual), nas prestações de contas anuais que devem ser feitas aquele órgão pela Prefeitura.

#### 1.1.1.1.7. Outros requisitos:

a) Fornecer aplicativos de acesso a ferramenta por meio de dispositivos móveis tais como tablets e/ou smartphones tanto de modo online e no modo *offline* nas lojas das plataformas Apple iOS (AppStore) e Google Android (Play Store). Tais aplicativos deverão realizar o download das informações do sistema para que estes sejam disponibilizados de forma *offline*. Para ter acesso às informações será necessário realizar validação de login e senha. A navegação das informações dos projetos deverá ser igual a online, em tecnologia HTML5 e responsivo;

b) O sistema deve possuir módulo de gerenciamento de usuários que permita o cadastro, a edição, exclusão e definição de perfis de acesso existentes no sistema, de modo que se possa restringir acesso a dados não autorizados em função de cada usuário, bem como permitir acesso a somente leitura a outros usuários e assim por diante;

c) A diferença de perfis também deve ser possível de ser aplicada no caso dos indicadores;

d) Atualizar os dados, na base de dados, em tempo real, sempre que houver uma alteração/inclusão/exclusão na camada de apresentação;

e) Possibilitar a identificação de operações realizadas no sistema e seus responsáveis (auditoria);

f) Armazenar e recuperar documentos digitais;

g) Permitir a criação de indicadores de resultados e de execução física dos projetos;

h) Visualizar indicadores de resultados através de gráficos e tabelas;

i) Permitir a construção de visões dos projetos para navegação e agrupamentos relacionados a responsabilidade, status, unidade organizacional, marcadores customizados e níveis de informação além de filtros para configurações mais amplas e aderentes a qualquer modelo de gestão utilizado pela prefeitura. Tais visões devem estar disponíveis em ambiente *offline* tendo sua navegação dinâmica igual a online;

i) Possibilitar a visualização de conteúdo da internet na página consolidada do projeto. O sistema deverá permitir a exibição de conteúdos correlacionados com o projeto que estão na internet, apenas indicando o endereço do conteúdo (http://...), tais como: imagens, gráficos e planilhas on-line, calendário, vídeos, etc.;

j) Permitir enviar mensagens texto para aplicativos de mensagens, visando proporcionar uma comunicação instantânea entre os envolvidos do projeto. A mensagem deverá ser disparada a partir da página do projeto com o link do mesmo visando facilitar a rastreabilidade da mensagem e o projeto associado. O aplicativo de mensagens deverá estar nas lojas das plataformas Apple iOS e Google Android.;

k) Possuir aplicativo próprio que permita navegar pelos objetivos e projetos, enviar, receber e gerenciar a partir dele, encaminhamentos para usuários cadastrados no sistema. O aplicativo próprio deverá estar nas lojas das plataformas Apple iOS e Google Android.;

# **5.2.1.2. REQUISITOS NÃO FUNCIONAIS DO SOFTWARE**

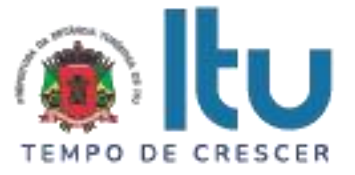

a) Possuir Idioma em português do Brasil;

b) Possuir manual do usuário ou vídeos, em idioma português do Brasil, que descreverão as funcionalidades do sistema com o auxílio de imagens de navegação no sistema;

c) Possuir interface web compatível com os navegadores Google Chrome, Mozilla Firefox, Apple Safari e Microsoft Internet Explorer nas suas versões mais atuais;

d) A hospedagem deverá ser em nuvem da CONTRATADA, com a responsabilidade de manutenção, segurança, confidencialidade e disponibilidade, bem como a atualização de versão, sem custos adicionais à CONTRATANTE;

e) Por se tratar de investimentos que serão custeados com recursos provenientes do Programa de Modernização da Administração Tributária e da Gestão dos Setores Sociais Básicos – PMAT, do Banco Nacional de Desenvolvimento Econômico e Social – BNDES, o sistema descrito no Edital deverá atender às normas do BNDES Prosoft-Comercialização, devendo a empresa a ser contratada comprovar o cadastro de seus produtos de acordo com os procedimentos detalhados no link: [http://www.bndes.gov.br/wps/portal/site/home/financiamento/produto/bndes-prosoft](http://www.bndes.gov.br/wps/portal/site/home/financiamento/produto/bndes-prosoft-comercializacao)comercializaçãoao

# **5.3 DOS SERVIÇOS DE IMPLANTAÇÃO**

a) A empresa CONTRATADA deverá instalar a ferramenta tecnológica, num prazo de até 30 (trinta) dias úteis a contar da assinatura do contrato. Para tanto, A CONTRATANTE emitirá o Termo de Aceite da instalação do software em até 05 (cinco) dias após a conclusão da instalação e configuração do software na nuvem.

**5.3.1** O serviço de implantação compreende:

**5.3.1.1** Análise do Modelo de Gestão utilizado pela CONTRATANTE e alinhamento com a base conceitual utilizada pela solução da CONTRATADA;

**5.3.1.2** Modificação da identidade visual do sistema para se adequar aos padrões visuais adotados pela CONTRATANTE;

**5.3.1.3** Alteração de toda nomenclatura utilizada pelo sistema para se adequar aos padrões utilizados pela CONTRATANTE;

**5.3.1.4** Cadastramento do Organograma da CONTRATANTE, que deverá ser utilizado pela solução da CONTRATADA;

**5.3.1.5** Cadastramento dos departamentos político-administrativos utilizados pela CONTRATANTE e que serão utilizadas para regionalizar os projetos/ações na solução da CONTRATADA;

**5.3.1.6** Definição e configuração da política de permissões de acesso e de uso a serem utilizadas pela CONTRATANTE;

**5.3.1.7** Cadastramento e/ou apoio no cadastramento de até 20 (vinte) projetos/ações que servirão como prova de validação da implantação;

**5.3.1.8** Apoio na definição do processo de implantação da solução;

**5.3.1.9** Entrega de relatório com o plano de implantação da solução;

- **5.3.1.10** Implementar a Carga de dados inicial:
- **5.3.1.10.1** Mapas estratégicos;
- **5.3.1.10.2** Objetivos estratégicos;

**5.3.1.10.3** Indicadores de desempenho;

Página **18** de **42** Av. Itu 400 Anos, 111 - Itu Novo Centro - 13303-500 | (11) 4886-9800

**O** @Prefeituraltu | itu.sp.gov.br

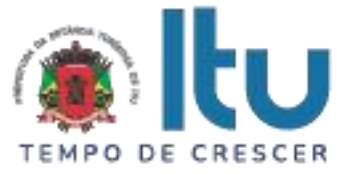

- **5.3.1.10.4** Iniciativas estratégicas;
- **5.3.1.10.5** Painéis estratégicos e gerenciais;
- **5.3.1.10.6** Relação de causa e efeito entre os objetivos estratégicos

**5.3.1.10.7** A carga de dados inicial deverá ser feita pela CONTRATADA, em conjunto com o CONTRATANTE, como forma de consolidação do conhecimento adquirido durante a etapa de treinamento.

**5.3.2** A ferramenta deverá ser acessada via Web, cuja hospedagem do sistema na *nuvem*  é de inteira responsabilidade da CONTRATADA:

 A CONTRATADA se responsabilizará pela segurança da informação e confidencialidade das informações.

**5.3.3** Cabe a CONTRATANTE a disponibilização dos serviços de acesso à web/internet e a infraestrutura física e lógica para que o sistema possa ser utilizado.

## **5.4 DOS SERVIÇOS DE SUPORTE TÉCNICO**

**5.4.1** Os serviços de suporte técnico devem contemplar o tratamento de falhas, problemas de performance e ajustes técnicos das configurações do sistema, dúvidas em geral, orientações técnicas sobre uso via call center, configuração e instalação do sistema, sobre questões relacionadas à integração de dados e sistemas, sobre interpretação da documentação do sistema, além de apoio na recuperação de ambientes em caso de panes ou perda de dados, para a perfeita utilização dos sistemas e investigação de supostos bugs na ferramenta e suas correções, bem como os serviços de disponibilização de atualizações da versão do sistema produzidas que garantam a perfeita operacionalidade dos sistemas.

#### **5.4.2 CLASSIFICAÇÃO DOS NÍVEIS DE SEVERIDADE:**

**5.4.2.1** A prestação dos serviços de suporte técnico será executada de acordo com o Nível de Severidade:

**5.4.2.1.1** Nível de Severidade 1: São serviços requisitados para restabelecer o sistema por motivo de parada ou falha grave de funcionamento, além de dúvidas em geral;

**5.4.2.1.2** Nível de Severidade 2: São serviços requisitados para o equacionamento e resolução de problemas no sistema, que possam causar interrupção ou afetar significativamente seu desempenho, ou para resposta a dúvidas, orientações e apoio técnico;

#### **5.4.3 REQUISIÇÃO DOS SERVIÇOS:**

**5.4.3.1.1** Os serviços classificados como Nível de Severidade "1" ou "2" serão requisitados e gerenciados através de abertura de chamado, que poderá ser via telefone, email, e/ou registrados em página de website;

**5.4.3.1.2** A CONTRATADA no ato da contratação deverá informar os dados da central telefônica, e-mail, e/ou site da web para fins de abertura dos chamados relativos aos serviços de suporte técnico.

#### **5.4.4 EXECUÇÃO DOS SERVIÇOS**

**5.4.4.1** Os serviços deverão ser executados por meio de acionamento da CONTRATADA mediante a abertura de chamado, que poderá ser via telefone, e-mail e/ou sistema de chamado.

**5.4.4.2** A prestação dos serviços será executada de acordo com o Nível de Severidade;

**5.4.4.2.1** Nível de Severidade "1":

**5.4.4.2.1.1** O atendimento à requisição de serviços de Nível de Severidade "1" será

Página **19** de **42** Av. Itu 400 Anos, 111 - Itu Novo Centro - 13303-500 | (11) 4886-9800

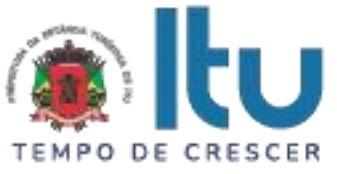

iniciado em, no máximo, 2 (duas) horas após o devido registro e contará com esforço concentrado da CONTRATADA com vistas a aplicar as soluções necessárias em até 6(seis) horas;

**5.4.4.2.1.2** A requisição de serviços de Nível de Severidade "1" aberta e pendente de solução em virtude de caso fortuito ou força maior poderá ser realizada após o horário estabelecido, respeitando-se o tempo máximo de 6 (seis) horas para sua conclusão, a contar do momento em que os serviços foram retomados. Neste caso, a CONTRATADA não poderá ser penalizada e deverá emitir um Relatório de Impacto (RI) com os motivos da falta de execução do serviço;

**5.4.4.2.1.3** Depois de iniciado o atendimento, o mesmo não poderá ser interrompido até a recuperação do funcionamento dos serviços.

**5.4.4.2.1.4** Se houverem problemas que possam atrasar a solução os chamados, devem ser informados para a contratada, que vai julgar se para o timer de atendimento do chamado ou não.

**5.4.4.2.2** Nível de Severidade "2":

**5.4.4.2.2.1** O atendimento à requisição de serviços de Nível de Severidade "2" será iniciado em, no máximo, 4 (quatro) horas após o devido registro e contará com esforço concentrado da CONTRATADA com vistas a aplicar as soluções necessárias em até 24(vinte e quatro) horas;

**5.4.4.2.2.2** A requisição de serviços de Nível de Severidade "2" aberta e pendente de solução em virtude de caso fortuito ou força maior poderá ser realizada após o horário estabelecido, respeitando-se o tempo máximo de 24 (vinte e quatro) horas para sua conclusão, a contar do momento em que os serviços foram retomados. Neste caso, a CONTRATADA não poderá ser penalizada e deverá emitir um Relatório de Impacto (RI) com os motivos da falta de execução do serviço;

**5.4.4.2.2.3** Depois de iniciado o atendimento, o mesmo não poderá ser interrompido até a conclusão dos serviços.

**5.4.4.2.2.4** Se houverem problemas que possam atrasar a solução os chamados, devem ser informados para a contratada, que vai julgar se para o timer de atendimento do chamado ou não.

**5.4.4.2.3** Tabela resumo para prestação de serviços conforme Níveis de Severidade:

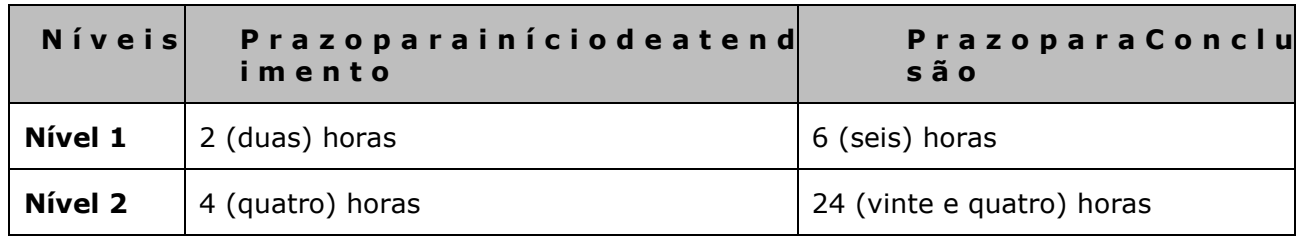

#### **1.1.1.1.8. Prazo para execução de serviços**

#### **5.4.4.2.4 Escalonamento de severidade:**

**5.4.4.2.4.1** Quando as requisições de **Nível de Severidade "2"** não forem solucionadas por culpa ou dolo da CONTRATADA no intervalo de tempo estabelecido, estas serão escalonadas para o Nível de Severidade "1", obedecendo aos prazos do nível escalonado, independente das penalidades previstas;

**5.4.4.2.4.2** OCONTRATANTE poderá requerer o escalonamento de requisição para níveis superiores de severidade;

**5.4.4.2.4.3** Os prazos das requisições escalonadas passam a contar do início previsto

Página **20** de **42** Av. Itu 400 Anos, 111 - Itu Novo Centro - 13303-500 | (11) 4886-9800

**O** @Prefeituraltu | itu.sp.gov.br

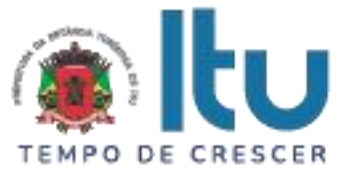

para a nova severidade.

## **5.5 DOS SERVIÇOS DE TREINAMENTO DOS USUÁRIOS**

**5.5.1** A CONTRATADA deverá oferecer um treinamento da solução para a formação de usuários / multiplicadores que possibilite a configuração, gerência, manutenção, operação e uso eficiente do sistema:

**5.5.1.1** A CONTRATANTE emitirá o Termo de Aceite do Treinamento em até 05 (cinco) dias úteis após a conclusão do referido treinamento;

**5.5.1.2** A CONTRATADA deverá realizar a transferência de conhecimento do software e de todas as novas melhorias à equipe técnica da CONTRATANTE através de treinamento sobre a utilização de todas as funções e operações do software, habilitando-os a utilizar todos os recursos disponíveis para a operacionalização do sistema.

**5.5.2** A CONTRATADA deverá satisfazer às seguintes exigências para os treinamentos de usuários:

a) O treinamento deverá ser ministrado nas dependências da CONTRATANTE, ainda durante o lapso temporal que compreende os serviços de implantação e/ou no tempo definido pela CONTRATADA, contemplando a utilização de todas as funções e operações do software, habilitando-os a utilizar todos os recursos disponíveis para a operacionalização do sistema, observando as normas e procedimentos da CONTRATANTE, com treinamento de *02 (duas) turmas de até 15 usuários multiplicadores com carga horária mínima de 12 (doze) horas*;

b) A CONTRATADA arcará com todas as despesas necessárias, tais como transporte, hospedagem e diárias dos instrutores, material didático (digital e impresso), e demais gastos para a execução do treinamento;

c) À CONTRATANTE fica resguardado o direito de acompanhar o treinamento;

d) O Programa ou conteúdo programático, datas e horários serão propostos pela CONTRATADA e deverão ser aprovados pelo CONTRATANTE, de acordo com a disponibilidade do pessoal desta;

e) A CONTRATADA deverá indicar os recursos necessários à realização do treinamento (configuração mínima dos equipamentos, recursos áudio visuais, etc.) com antecedência mínima de 5 (cinco) dias da data de sua realização, que serão disponibilizados pela CONTRATANTE;

f) A CONTRATADA deverá disponibilizar profissionais capacitados no software para a função de instrutores dos treinamentos.

#### **6. PAGAMENTO DOS SERVIÇOS**

**6.1.** O pagamento referente aos serviços de fornecimento das licenças será pago após a assinatura do contrato em uma única parcela, em até 30(trinta) dias após a emissão de Nota Fiscal, devidamente atestado pelo gestor do contrato;

**6.2.** O pagamento referente ao serviço de implantação será pago em uma única parcela, em até 30 (trinta) dias após a emissão do Termo de Aceite, de que trata os itens 6.3.1;

**6.3.** O pagamento referente ao serviço de treinamento será pago em uma única parcela, em até 30 (trinta) dias após a emissão do Termo de Aceite, de que trata os itens 6.6.1.1;

**6.4.** O pagamento referente ao serviço de suporte técnico será efetuado de forma mensal, durante a vigência contratual, e de acordo com o valor contido na proposta da CONTRATADA, em até 30 (trinta) dias após a emissão de nota fiscal, devidamente atestada pelo gestor do

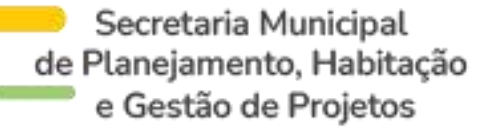

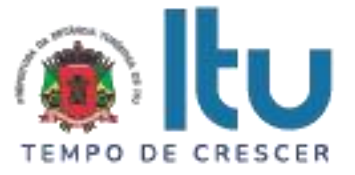

contrato;

**6.5.** A documentação de cobrança não aceita pelo CONTRATANTE será devolvida à CONTRATADA para a devida correção, com as informações que motivaram sua rejeição pela fiscalização;

**6.6.** A repactuação obedecerá aos preços praticados no mercado e, no que couberem, às instruções baixadas pelo Poder Executivo;

**6.7.** O reajuste será precedido da apresentação, pela CONTRATADA, da demonstração analítica da variação efetiva dos custos de produção, mediante planilhas de composição dos custos utilizados na formação de preços;

**6.8.** Caberá à CONTRATADA efetuar os cálculos relativos ao reajuste e submetê-los à aprovação do CONTRATANTE, que analisará a proposta e decidirá sobre sua pertinência.

#### **7. CONDIÇÕES DE CONFIDENCIALIDADE**

**7.1.** Todas as informações obtidas ou extraídas pela CONTRATADA quando da execução dos serviços deverão ser tratadas como confidenciais por seus colaboradores, sendo vedada qualquer divulgação a terceiros, devendo a CONTRATADA zelar por si e por seus sócios, empregados e subcontratados pela manutenção do sigilo absoluto sobre os dados, informações, documentos, especificações técnicas e comerciais de que eventualmente tenham conhecimento ou acesso em razão dos serviços executados;

**7.2.** A CONTRATADA deverá restituir imediatamente ao CONTRATANTE, quando do término do serviço ou quando for solicitada, qualquer informação confidencial do CONTRATANTE.

#### **8. DAS OBRIGAÇÕES DA CONTRATADA**

**8.1.** É responsabilidade da CONTRATADA a execução dos serviços em estreita observância da legislação vigente para contratações públicas, as especificações técnicas contidas no edital e seus anexos, bem como em suas propostas técnica e comercial, assumindo integralmente as seguintes obrigações:

**8.1.1.** Participar com representante credenciado a decidir em seu nome de todas as reuniões e atividades de coordenação, planejamento, acompanhamento e avaliação que venham a ser convocadas pelo CONTRATANTE;

**8.1.2.** Prover o pessoal necessário para garantir a execução dos serviços, sem interrupção, seja por motivos de férias, descanso semanal, licença, falta ao serviço, demissão e outros análogos, obedecidas às disposições da legislação trabalhista vigente;

**8.1.3.** Atender às solicitações de serviços de acordo com especificações técnicas, procedimentos de controle administrativos e cronogramas que venham a ser estabelecidos pelo CONTRATANTE;

**8.1.4.** Acatar as orientações do CONTRATANTE, sujeitando-se a mais ampla e irrestrita fiscalização, prestando os esclarecimentos solicitados e atendendo às reclamações formuladas;

**8.1.5.** Registrar problemas e obstáculos identificados durante a execução dos serviços e informá-los, tempestivamente e formalmente, ao CONTRATANTE;

**8.1.6.** Tratar como confidenciais quaisquer informações, dados, processos, fórmulas ou códigos a que tenha acesso para execução do objeto, utilizando-os apenas para as finalidades previstas no CONTRATO, não podendo revelá-los ou facilitar sua revelação a terceiros;

**8.1.7.** Substituir, sempre que exigido pelo CONTRATANTE e independentemente de

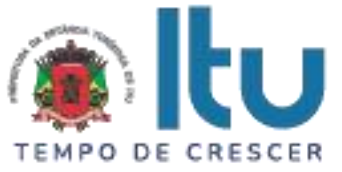

justificativa, qualquer prestador de serviço cuja atuação, permanência ou comportamento sejam julgados prejudiciais, inconvenientes ou insatisfatórios à disciplina da repartição ou ao interesse da Administração Pública;

**8.1.8.** Em caso de necessidade de substituição de prestador de serviço, o substituto deverá manter a qualificação profissional do substituído e manter as exigências previstas no contrato de prestação de serviço com transparência.

**8.1.9.** Apresentar os documentos fiscais de cobrança em conformidade com o estabelecido no CONTRATO e nos instrumentos normativos que orientam a matéria;

**8.1.10.** Manter, durante toda a execução do CONTRATO, as condições de habilitação e qualificação exigidas para a contratação;

**8.1.11.** Reparar ou substituir, às suas expensas, no total ou em parte, o objeto do CONTRATO em que se verificar em vícios, defeitos ou incorreções resultantes da execução do serviço;

**8.1.12.** Responsabilizar-se pelos danos causados diretamente à Administração ou a terceiros, decorrentes de sua culpa ou dolo na execução do CONTRATO, não excluindo ou reduzindo essa responsabilidade à fiscalização e ao acompanhamento do CONTRATANTE.

## **9. DAS OBRIGAÇÕES DO CONTRATANTE**

**9.1.** É responsabilidade do CONTRATANTE a manutenção das condições necessárias para a realização dos serviços por parte da CONTRATADA em estrita concordância com os termos das leis aplicadas às contratações públicas e as especificações técnicas contidas no edital e seus anexos, especialmente para:

**9.1.1.** Nomear e destacar equipe composta por servidores que detenham conhecimento do negócio e dos perímetros alvo do projeto;

**9.1.2.** Redefinir o prazo e cronograma dos serviços, em conjunto com a CONTRATADA, caso alguma situação estratégica venha causar impacto nas atividades;

**9.1.3.** Aprovar os documentos correspondentes aos produtos finais;

**9.1.4.** Efetuar o pagamento à CONTRATADA de acordo com os valores estabelecidos no contrato;

**9.1.5.** Promover o acompanhamento e a fiscalização dos serviços, sob os aspectos quantitativo e qualitativo, anotando em registro próprio as falhas detectadas e comunicando as ocorrências de quaisquer fatos que exijam medidas corretivas por parte da CONTRATADA;

**9.1.6.** Atestar a execução dos serviços objeto deste CONTRATO por meio do setor competente.

#### **10. DAS PENALIDADES**

**10.1.** A inexecução total ou parcial do Contrato poderá ensejar a sua rescisão, com as consequências contratuais, inclusive o reconhecimento dos direitos da Administração, de acordo com o disposto nos Art. 77 a 80 da Lei n° 8.666/93.

**10.2** Ainda em caso de inexecução total ou parcial dos serviços, o CONTRATANTE poderá aplicar as sanções previstas no Art. 87 da Lei n°8.666/93.

**10.3** Sempre que houver quebra dos Níveis Mínimos de Servico, o CONTRATANTE emitirá ofício de notificação à CONTRATADA, que terá prazo máximo de 5 (cinco) dias úteis para apresentar as justificativas.

**10.4** Caso não haja manifestação da CONTRATADA dentro desse prazo ou caso o

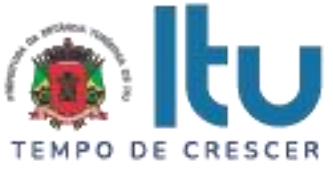

CONTRATANTE entenda serem improcedentes as justificativas, será iniciado processo de aplicação da multa prevista, conforme o nível de serviço transgredido.

**10.5** A cada ocorrência, conforme definido abaixo, registrada através de notificação, resultante de erro ou falha na execução de serviço de responsabilidade da CONTRATADA e na qual se configure sua culpabilidade, será anotada a devida pontuação.

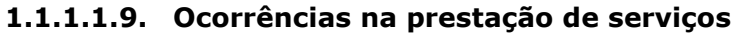

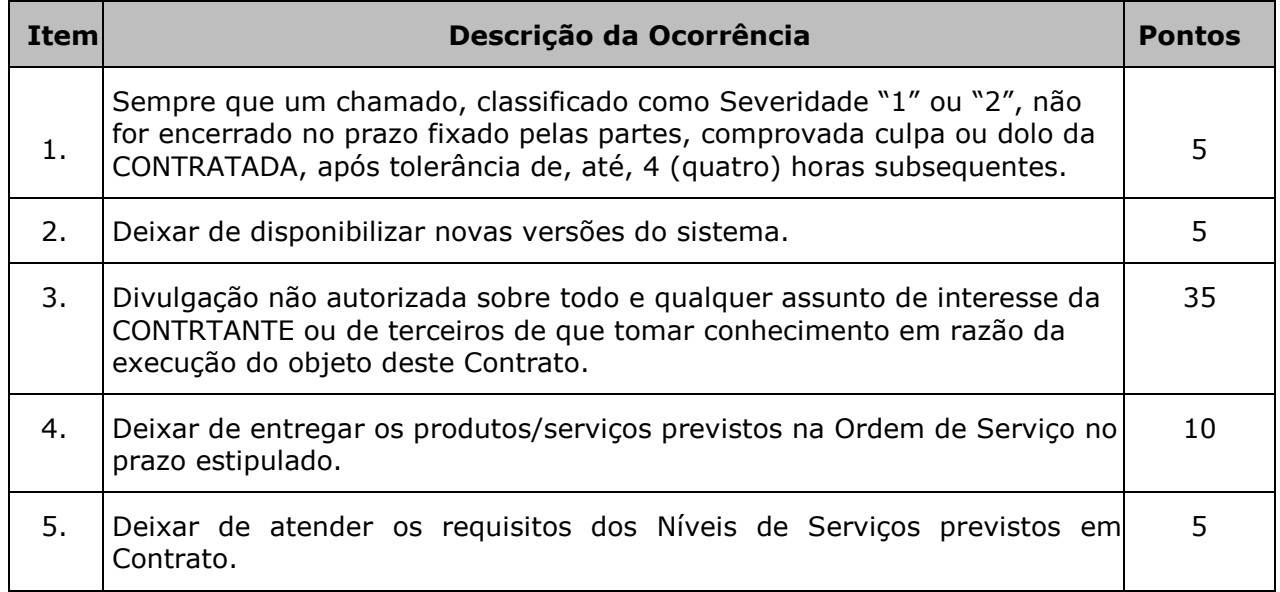

#### **Faixa de Pontuação - Penalidades**

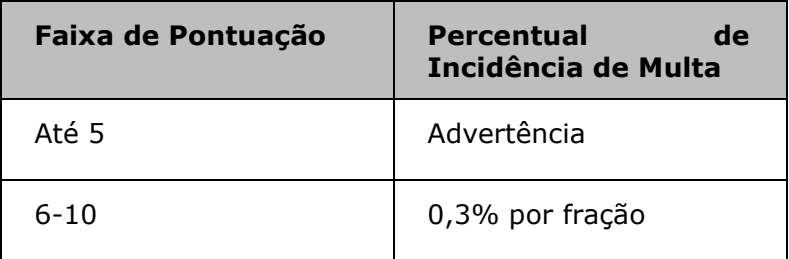

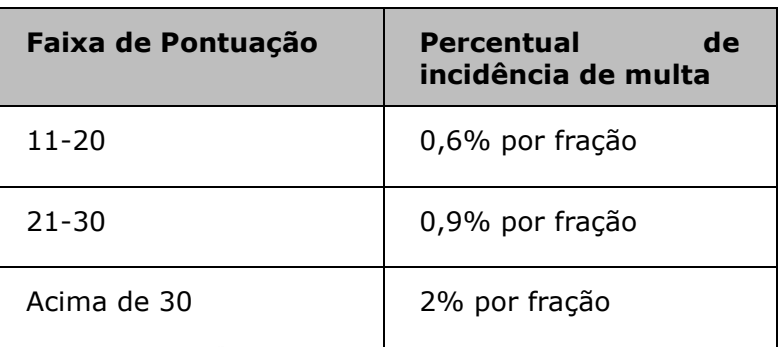

**10.6** A pontuação anotada será cumulativa e, conforme a faixa de pontuação alcançada será aplicado o percentual de multa ou advertência.

10.7 O percentual de penalidade será calculado sobre o valor da referida OS e descontado desse mesmo valor.

**10.8** A CONTRATADA estará sujeita à multa de 5% (cinco por cento) sobre o valor total contratado, em caso de recusa injustificada em assinar o contrato. O valor da multa deverá

> Página **24** de **42** Av. Itu 400 Anos, 111 - Itu Novo Centro - 13303-500 | (11) 4886-9800

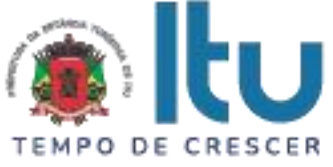

ser recolhido no prazo máximo de 8 (oito) dias corridos, contados da comunicação oficial.

**10.9** A rescisão por inexecução contratual será precedida de punição com multa de 20% (vinte por cento) sobre o valor total do contrato.

**10.10** Qualquer penalidade aplicada será precedida do contraditório e ampla defesa.

#### **11. DO PRAZO DE VIGÊNCIA**

**11.1.** O prazo de vigência do contrato será de 24 (vinte e quatro) meses.

#### **12. DAS VEDAÇÕES**

**12.1.** É vedado à CONTRATADA:

**12.1.1.** Caucionar ou utilizar este contrato para qualquer operação financeira;

**12.1.2.** Transferir ou ceder a terceiros o objeto contratado, ainda que parcialmente.

**12.1.3.** Excluir-se-ão da vedação, a critério exclusivo da CONTRATANTE, as hipóteses de fusão, cisão e incorporação da CONTRATADA.

#### **13. DO INADIMPLEMENTO**

**13.1.** Serão considerados inadimplentes:

**13.1.1.** A CONTRATADA, caso deixe de cumprir qualquer das cláusulas e condições estipuladas neste instrumento ou interrompa a execução dos serviços sem motivo justificado;

**13.1.2.** A CONTRATANTE se, por motivos alheios à CONTRATADA, der causa à paralisação total dos serviços, obrigando-se ao pagamento proporcional dos serviços até então realizados, ressalvados os casos fortuitos ou de força maior.

14.2. A tolerância das partes relativamente a qualquer atraso ou inadimplência não importará em alteração contratual ou novação, cabendo-lhes exercer seus direitos a qualquer tempo.

## **14. DA RESCISÃO**

**14.1.** O contrato poderá ser rescindido:

**14.1.1.** Unilateralmente, pela CONTRATANTE, na forma do artigo 79, inciso I, c/c os artigos 77 e 78, incisos I a XII e XVII e parágrafo único, todos da Lei Federal nº 8.666/1993;

**14.1.2.** Consensualmente, na forma do artigo 79, inciso II, da Lei Federal nº 8.666/1993, mediante encaminhamento de correspondência com no mínimo 90 (noventa) dias de antecedência, mediante prévia apreciação da CGI e autorização escrita e fundamentada do Diretor de Licitações da CONTRATANTE.

15.2. Em caso de rescisão sem culpa da CONTRATADA, a ela serão devidos os valores correspondentes aos serviços efetivamente realizados.

## **15. DO FORO**

**15.1.** As partes contratantes elegem o Foro da Comarca de Itu-SP, com renúncia de qualquer outro, para dirimir as questões por elas suscitadas.

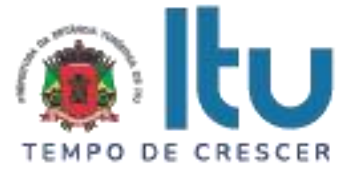

# **ANEXO II**

#### **REQUISITOS DA PROVA DE CONCEITO**

FERRAMENTA TECNOLÓGICA PARA GESTÃO E MONITORAMENTO DE PROJETOS **ESTRATÉGICOS** 

## **1. AVALIAÇÃO**

1.1. O critério de seleção da proposta mais vantajosa é o MENOR PREÇO GLOBAL. A necessária aferição técnica da solução a ser contratada será feita a partir de realização de prova de conceito.

1.2. A avaliação e os testes visam verificar se a solução computacional apresentada pela licitante classificada em primeiro lugar neste certame, está em conformidade com a especificação técnica mínima exigida neste TERMO DE REFERÊNCIA, bem como serve para avaliar o desempenho requerido para atender a execução dos serviços.

1.3. A licitante classificada em primeiro lugar deverá apresentar a sua solução computacional, em um prazo máximo de até 15 (quinze) dias, após a realização do Pregão, e a Prova de Conceito deverá ser realizada no período das 08:00min até às 18:00min, com intervalo das 12:00min até às 13:30min. A CONTRATANTE deverá disponibilizar ambiente computacional que atenda aos requisitos dispostos neste edital para a realização da prova de conceito.

1.4. A prova de conceito deverá ser agendada através do telefone (11) 4886-9800, junto a Secretaria de Planejamento, Habitação e Gestão de Projetos da Prefeitura de Itu.

1.5. O sistema (ferramenta tecnológica) somente será aprovado se possuir 100% (cem por cento) de todos os requisitos funcionais e não funcionais obrigatórios e 50% (cinquenta por cento), dos não obrigatórios.

1.6. O prazo para conclusão da avaliação, aprovação e homologação dos itens que compõem o sistema de gestão e monitoramento, será de até 3 (três) dias úteis contados da sua apresentação.

1.7. Após a conclusão da homologação será emitido Termo de Homologação de Avaliação Técnica, pela equipe da CONTRATANTE.

1.8. No caso de atraso de até 60 (sessenta) minutos do horário agendado ou não entrega dos requisitos, sem justificativa aceita pelo responsável da CONTRATANTE ou entrega dos mesmos para homologação fora das especificações previstas neste Termo de Referência, a licitante será desclassificada, aplicando-se as penalidades previstas neste Termo de Referência.

1.9. Será permitido o uso de comunicação externa (internet) para a realização da prova de conceito requerida.

1.10. A licitante somente será declarada vencedora após a realização e conclusão da avaliação na qual deverá atendera:

1.10.1. 100% (cem por cento) de todos os requisitos funcionais e não funcionais, obrigatórios e 50% (cinquenta por cento), dos não obrigatórios.

1.11. A licitante declara estar ciente de que, na constatação da prática de atos ilícitos durante esse processo, estará sujeita não somente à desclassificação do certame como também às penalidades administrativas e judiciais cabíveis, em especial a suspensão do direito de licitar com a CONTRATANTE e demais órgãos da Administração Pública assim como

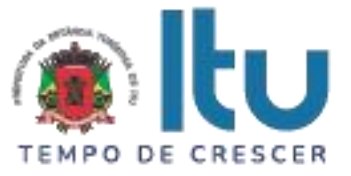

à Declaração de Inidoneidade.

1.12. Poderão acompanhar a sessão pública da Prova de Conceito os demais licitantes interessados, bem como qualquer pessoa que previamente se identifique para tal fim, devendo apenas se abster de tecer comentários ou manifestações de quaisquer ordens durante a sessão, bem como, manter o silêncio durante os trabalhos.

1.13. Apenas para fins de conforto e praticidade da condução dos trabalhos, a comissão de avaliação poderá restringir o número de participantes à sessão a apenas um preposto por empresa cadastrada.

1.14. Caso a licitante classificada com menor preço na etapa competitiva do pregão seja desclassificada em razão da não implementação da solução ou por quaisquer outras exigências deste Termo de Referência, será convocada a próxima empresa classificada com menor preço.

1.15. Os procedimentos para a verificação consistem na conferência dos requisitos funcionais e não funcionais obrigatórios e não obrigatórios, verificando item a item quanto ao atendimento às características exigidas.

1.16. A prova deverá ser realizada na Prefeitura de Itu (Av. Itu 400 anos, 111), no computador e conexão da CONTRATANTE.

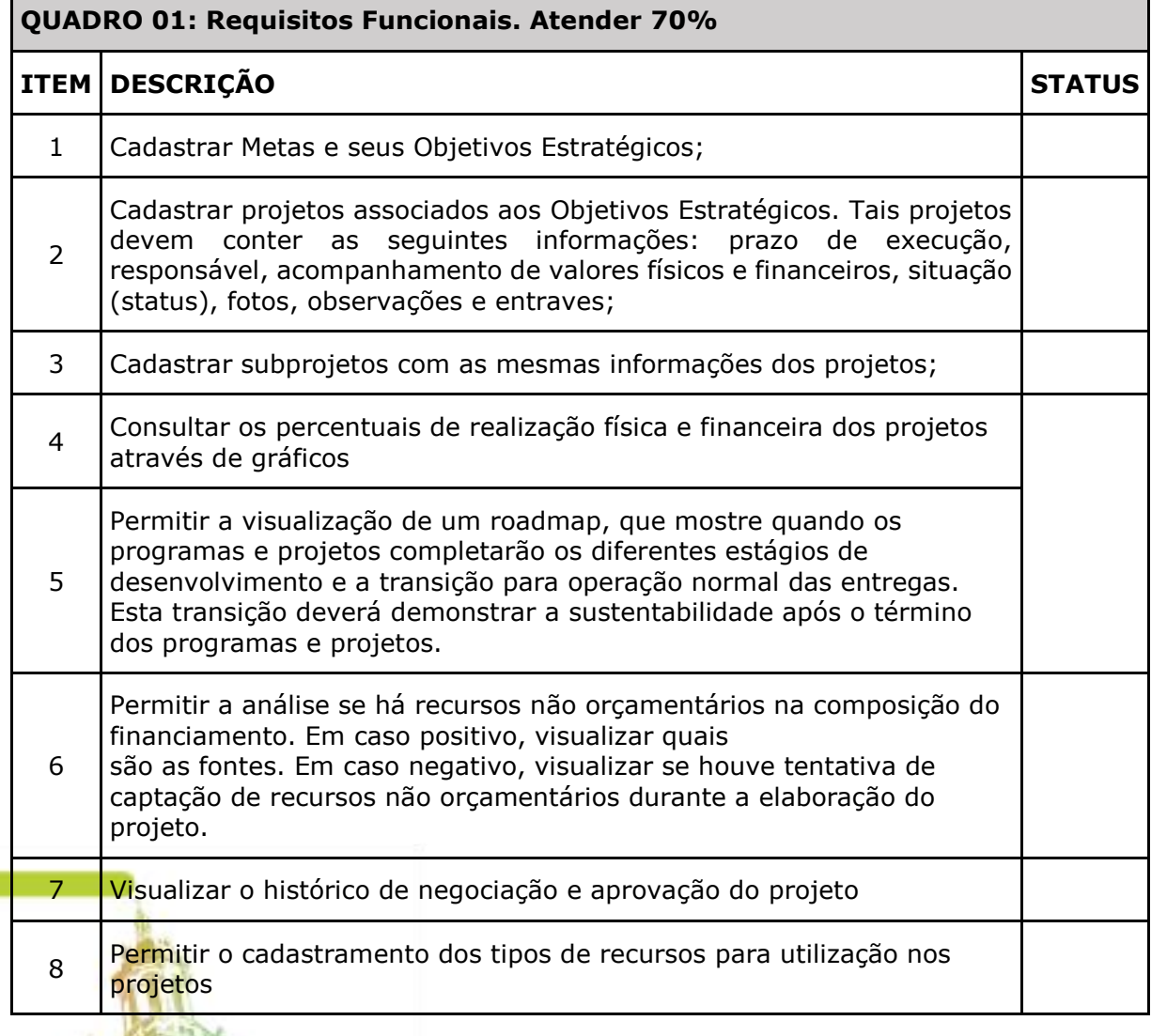

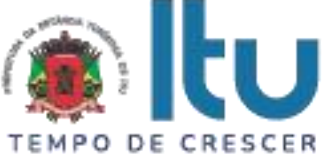

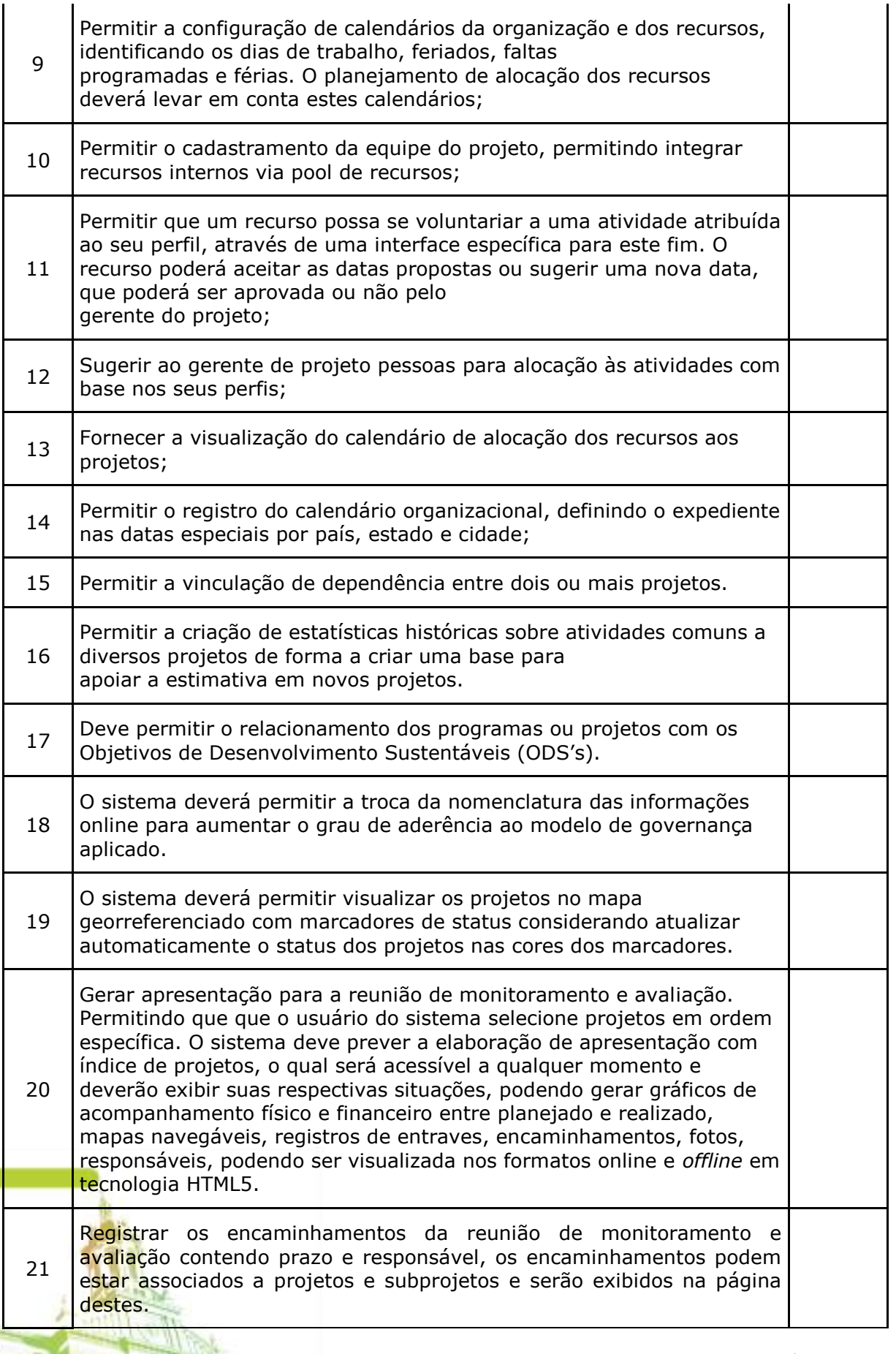

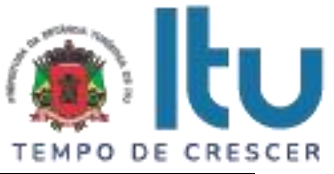

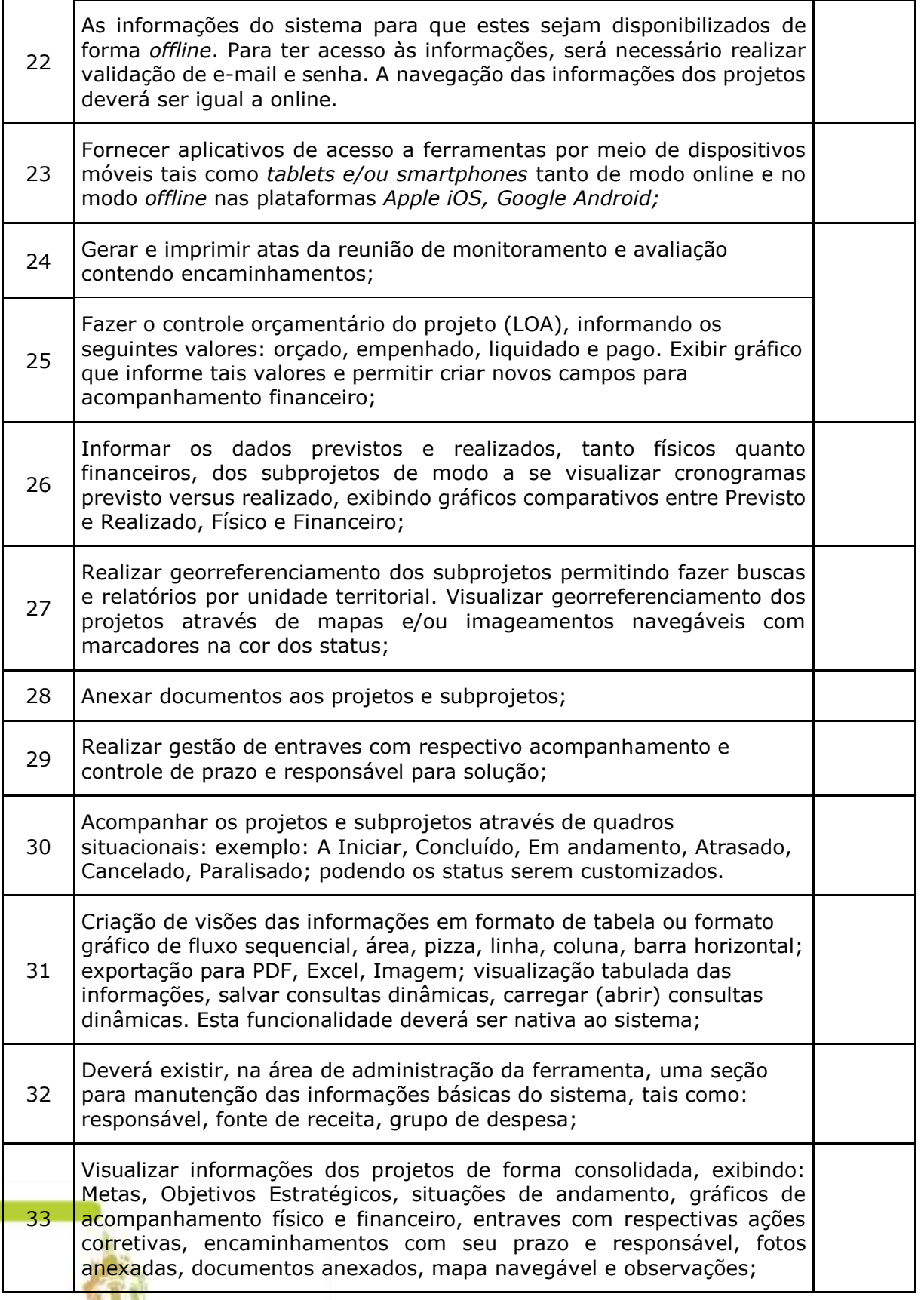

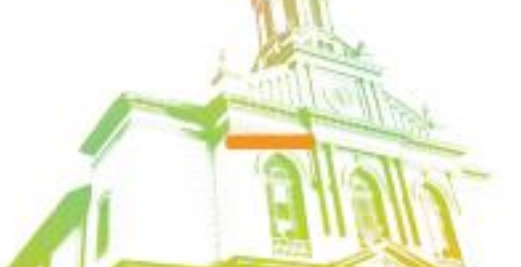

Página **29** de **42** Av. Itu 400 Anos, 111 - Itu Novo Centro - 13303-500 | (11) 4886-9800

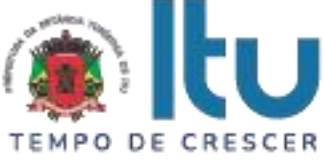

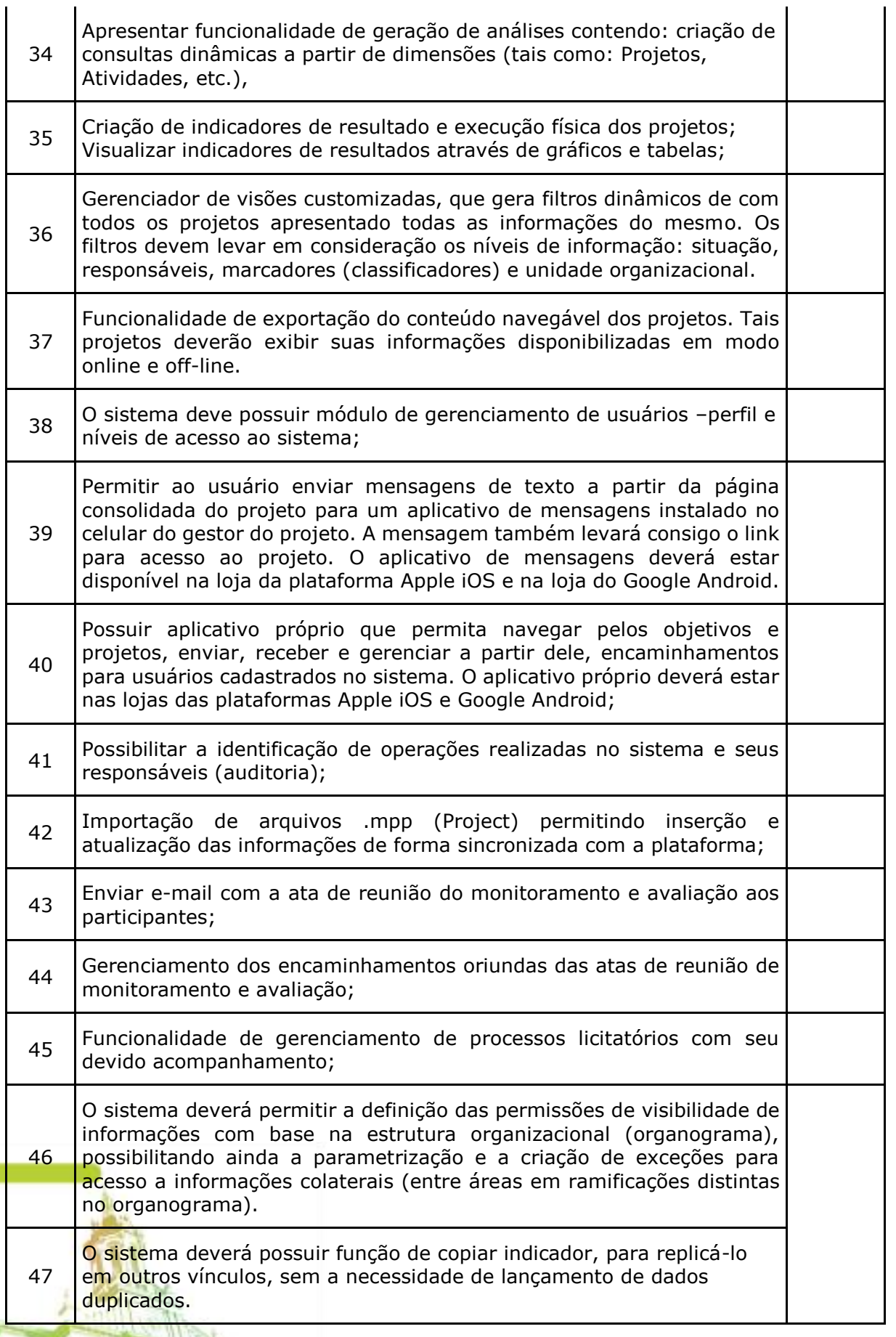

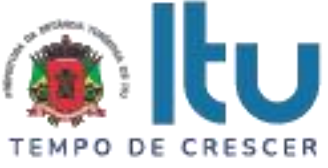

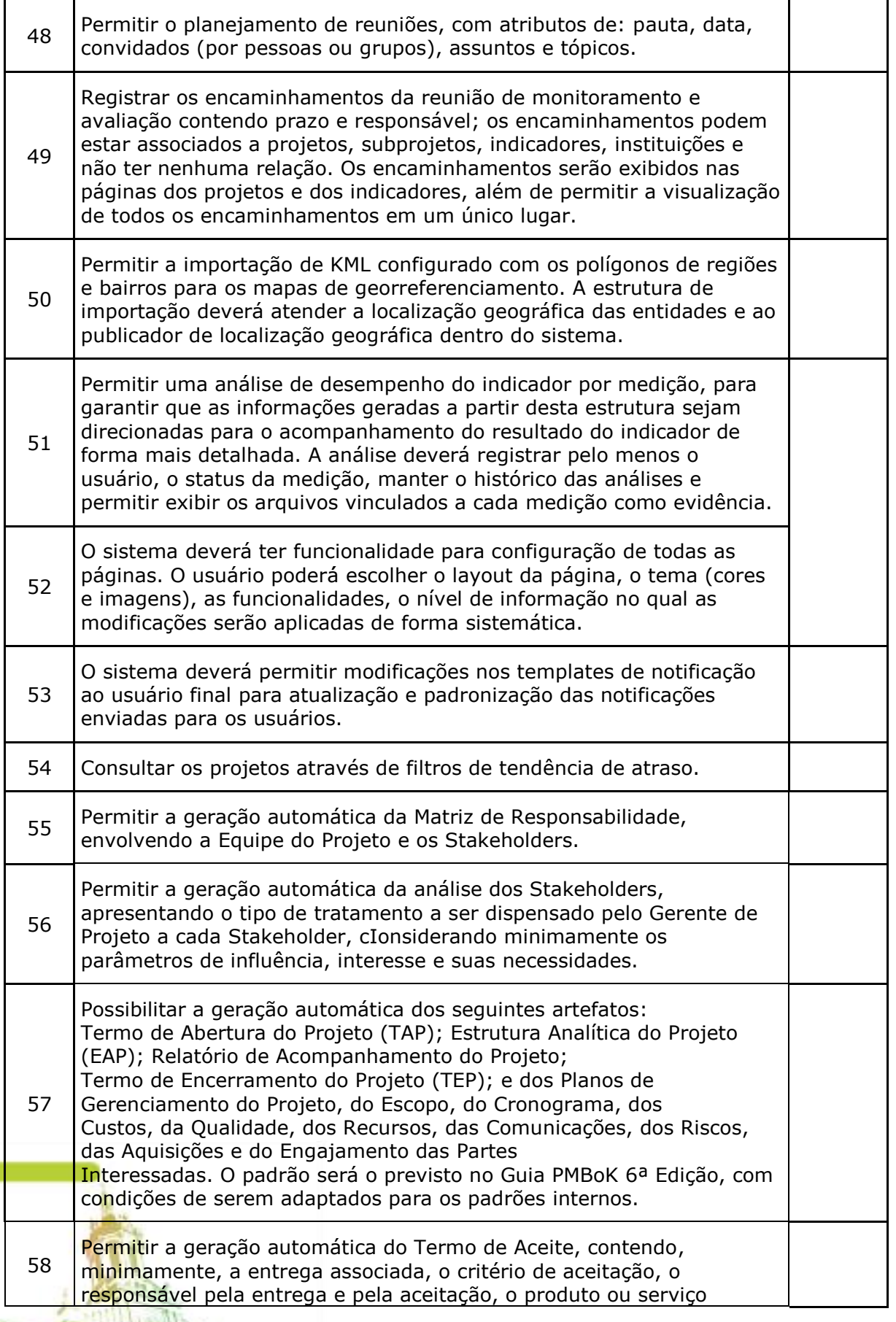

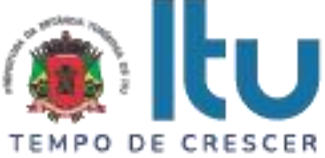

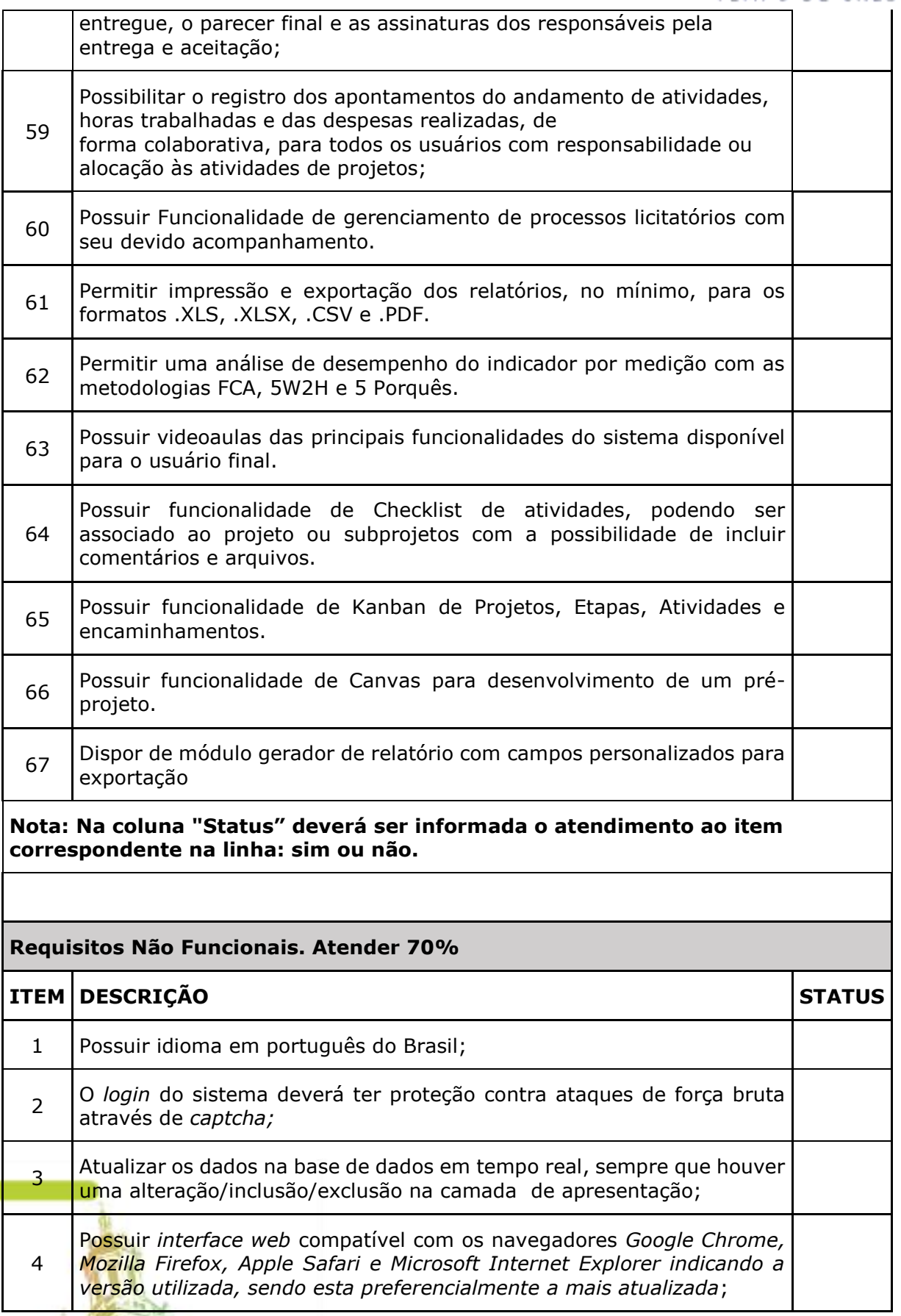

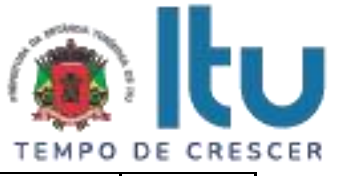

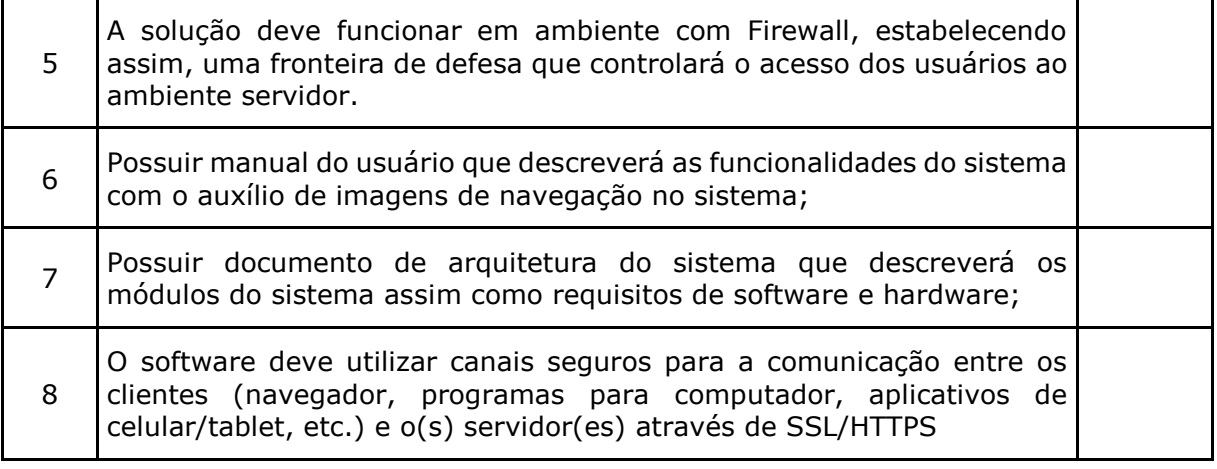

# **Plínio Bernardi Júnior**

Secretário Municipal de Planejamento, Habitação e Gestão de Projetos

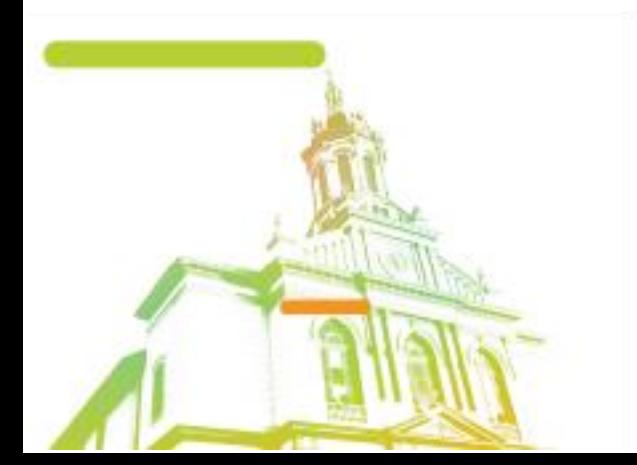

Página **33** de **42** Av. Itu 400 Anos, 111 - Itu Novo Centro - 13303-500 | (11) 4886-9800

← @ @Prefeituraltu | itu.sp.gov.br

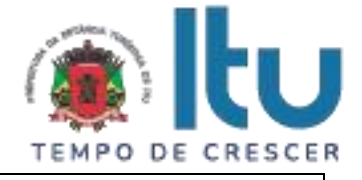

# **ANEXO II**

# **DECLARAÇÃO DE INEXISTÊNCIA DE FATO SUPERVENIENTE**

À

Prefeitura da Estância Turística de Itu Ref.: Pregão Eletrônico nº xx/2021.

Prezados Senhores,

 $\Box$ , inscrita no CNPJ sob o n<sup>o</sup>  $\Box$  ...  $\Box$  , com sede no endereço \_\_\_\_\_\_\_\_\_\_\_\_\_\_\_, cidade de \_\_\_\_\_\_\_\_\_, vem através desta, por meio de seu(sua) representante legal, **SR.(A)** \_\_\_\_\_\_\_\_\_\_\_\_\_\_, RG nº \_\_\_\_\_\_\_\_\_\_\_\_ e CPF nº \_\_\_\_\_\_\_\_\_\_\_\_\_\_, para os fins de dar atendimento ao disposto na alínea "e" do item 4 do Edital do Pregão Eletrônico nº xx/2021, que objetiva a \_\_\_\_\_\_\_\_\_\_\_\_\_\_\_\_\_\_\_\_\_\_\_\_\_\_\_\_\_\_\_\_\_\_\_\_\_\_\_\_\_\_\_\_\_\_\_\_\_\_\_\_\_\_\_\_\_, **DECLARA**, sob as penas da lei, que até a presente data inexistem fatos supervenientes e impeditivos para sua habilitação no presente processo licitatório, ciente da obrigatoriedade de declarar ocorrências posteriores.

\_\_\_\_\_\_\_\_\_\_\_\_\_\_ (localidade), \_\_\_\_\_ de \_\_\_\_\_\_\_\_\_\_\_ de 2021.

(assinatura)

Nome: \_\_\_\_\_\_\_\_\_\_\_\_\_\_\_\_\_ RG: \_\_\_\_\_\_\_\_\_\_\_\_\_\_\_\_\_\_\_ e-mail: \_\_\_\_\_\_\_\_\_\_\_\_\_\_\_\_

\_\_\_\_\_\_\_\_\_\_\_\_\_\_\_\_\_\_\_\_\_\_

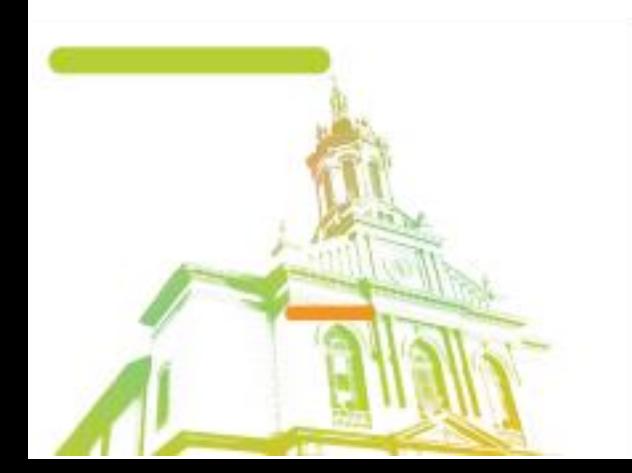

Página **34** de **42** Av. Itu 400 Anos, 111 - Itu Novo Centro - 13303-500 | (11) 4886-9800

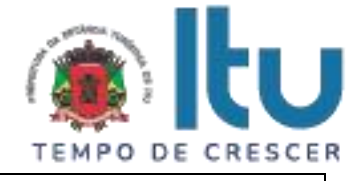

# **ANEXO III**

# **Declaração de Cumprimento do disposto no inciso XXXIII do artigo 7º da Constituição Federal.**

À

Prefeitura da Estância Turística de Itu Ref.: Pregão Eletrônico nº xx/2021.

Prezados Senhores,

\_\_\_\_\_, inscrita no CNPJ sob o n<sup>o</sup> \_\_\_\_\_\_\_\_\_\_\_\_\_\_\_\_\_, com sede no endereço \_\_\_\_\_\_\_\_\_\_\_\_\_\_\_, cidade de \_\_\_\_\_\_\_\_\_, vem através desta, por meio de seu(sua) representante legal, **SR.(A) \_\_\_\_\_\_\_\_\_\_\_\_\_\_**, RG nº \_\_\_\_\_\_\_\_\_\_\_\_ e CPF nº \_\_\_\_\_\_\_\_\_\_\_\_\_\_, para os fins de dar atendimento ao disposto no inciso V do artigo 27 da Lei nº. 8.666/93, acrescido pela Lei nº. 9.854/99, **DECLARA** que não emprega menor de 18 (dezoito) anos em trabalho noturno, perigoso ou insalubre e não emprega menor de 16 (dezesseis) anos.

( ) Ressalva: emprega menor, a partir de 14 (catorze) anos, na condição de aprendiz.\*

\_\_\_\_\_\_\_\_\_\_\_\_\_\_ (localidade), \_\_\_\_\_ de \_\_\_\_\_\_\_\_\_\_\_ de 2021.

(assinatura)

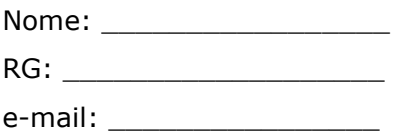

\_\_\_\_\_\_\_\_\_\_\_\_\_\_\_\_\_\_\_\_\_\_

*\* Observação: Em caso afirmativo, assinalar a ressalva acima.*

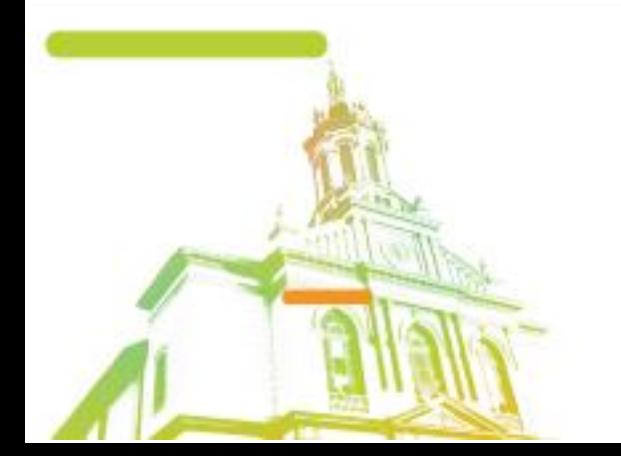

Página **35** de **42** Av. Itu 400 Anos, 111 - Itu Novo Centro - 13303-500 | (11) 4886-9800

**O** @Prefeituraltu | itu.sp.gov.br

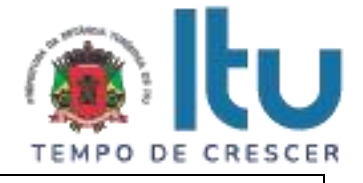

#### **ANEXO IV**

#### **MINUTA DE CONTRATO Nº ......../2021.**

#### **PROCESSO LICITATÓRIO Nº. ..../2021 - PREGÃO ELETRÔNICO Nº. ..../2021.**

#### **CONTRATANTE: PREFEITURA DA ESTÂNCIA TURÍSTICA DE ITU**

**CONTRATADA:** \_\_\_\_\_\_\_\_\_\_\_\_\_\_\_\_\_\_\_\_\_\_\_\_\_\_\_\_\_\_\_

**A PREFEITURA DA ESTÂNCIA TURÍSTICA DE ITU**, com sede na cidade de Itu, Estado de São Paulo, na Avenida Itu 400 anos, 111 – Itu Novo Centro Itu/SP, inscrita no CNPJ/MF sob o nº. 46.634.440/0001-00, neste ato representado pelo Secretário Municipal de Planejamento, Habitação e Gestão de Projetos, Sr. ............................, nacionalidade .........., estado civíl ................, profissão........., portador do R.G. nº \_\_\_\_\_\_\_ e do CPF nº \_\_\_\_\_\_, residente nesta cidade de Itu/SP, doravante denominada simplesmente **CONTRATANTE**, e de outro lado, a empresa \_\_\_\_\_\_, estabelecida na cidade de \_\_\_\_\_\_, na \_\_\_\_\_\_\_\_\_\_\_\_\_\_\_, nº. \_\_\_\_\_\_, Estado de São Paulo, inscrita no CPF/MF sob nº. \_\_\_\_\_ e Inscrição Estadual nº. \_\_, neste ato representada pelo Senhor \_\_\_\_\_\_\_\_\_\_\_, portador da Cédula de Identidade R.G. nº. \_\_\_\_\_\_\_\_e do CPF/MF sob o nº. \_\_\_\_\_\_\_, doravante denominada simplesmente **CONTRATADA**, neste ato por seu representante legal, conforme documento comprobatório, nos termos do Decreto Municipal nº 302/2006, das Leis Federais nº 10.520, de 17 de julho de 2002, nº 8.666, de 21 de junho de 1993, do Decreto Federal nº 10.024/19, da Lei Complementar nº 123/2006, alterada pela Lei Complementar nº 147/2014, e demais normas aplicáveis à espécie, resolvem a **AQUISIÇÃO DE EMPRESA ESPECIALIZADA PARA FORNECIMENTO DE LICENÇAS DE USO DE SOFTWARE PARA GESTÃO E MONITORAMENTO DE PROJETOS E PRESTAÇÃO DE SERVIÇO DE IMPLANTAÇÃO DE FERRAMENTA TECNOLÓGICA (SISTEMA), SUPORTE TÉCNICO E TREINAMENTORMAÇÃO**, constantes no **EDITAL DO PREGÃO ELETRÔNICO Nº. 20/2021.** 

#### **CLÁUSULA I – DO OBJETO**

1.1. É objeto do presente instrumento a **AQUISIÇÃO DE EMPRESA ESPECIALIZADA PARA FORNECIMENTO DE LICENÇAS DE USO DE SOFTWARE PARA GESTÃO E MONITORAMENTO DE PROJETOS E PRESTAÇÃO DE SERVIÇO DE IMPLANTAÇÃO DE FERRAMENTA TECNOLÓGICA (SISTEMA), SUPORTE TÉCNICO E TREINAMENTORMAÇÃO**, conforme consta das especificações no Anexo I e I-A do Edital.

1.2) Fazem parte integrante deste Contrato, para todos os fins de direitos, independentemente de transcrição, e obrigando-se as partes em todos os seus termos, o Edital e seus anexos, bem como a proposta apresentada pela **CONTRATADA** no procedimento licitatório que deu origem a este Instrumento.

1.3) A quantidade dos serviços poderá ser alterada para mais ou para menos até o limite de 25% (vinte e cinco por cento), a exclusivo critério da Prefeitura, de acordo com o artigo 65, parágrafo 1º da Lei Federal nº 8.666/93, e suas alterações.

#### **CLÁUSULA II – DAS OBRIGAÇÕES E RESPONSABILIDADES DA CONTRATADA**

#### 2.1) São obrigações da **CONTRATADA**:

a.) Responsabilizar-se por qualquer irregularidade quanto aos serviços contratados e descriminados na Cláusula I, deste Contrato, bem como do Termo de Referência - Anexo I -

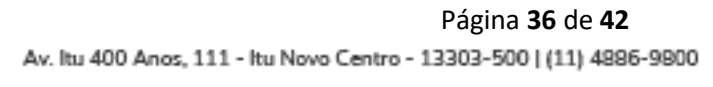

**O** @Prefeituraltu | itu.sp.gov.br

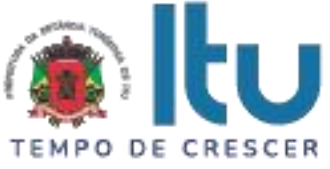

A, devendo providenciar o ressarcimento pelos danos eventualmente causados a **CONTRATANTE**, sob pena de rescisão deste Contrato.

b.) Serão de responsabilidade da **CONTRATADA**, todas as despesas e o pagamento de todos os emolumentos, taxas e tributos Municipais, Estaduais e Federais que incidam ou venham a incidir sobre os serviços, objeto deste Instrumento.

c.) Comparecer, sempre que solicitado, à sede da Secretaria Municipal de Planejamento, Habitação e Gestão de Projetos em dia e horário por esta estabelecido, a fim de receber instruções e acertar providências, incidindo a **CONTRATADA**, no caso de não atendimento desta exigência, na multa estipulada neste Contrato.

d.) Comunicar imediatamente a **CONTRATANTE**, sobre qualquer ocorrência ou anormalidade que venha a interferir na prestação dos serviços objetivados pelo presente contrato.

e.) Responder por quaisquer ônus, direitos ou obrigações vinculados à legislação tributária, fiscal, trabalhista, previdenciária, securitária ou comercial, além de responsabilizar-se pelo trato e observância das leis trabalhistas, previdenciárias e fiscais, pelas despesas tributárias e outras obrigações congêneres, decorrentes da assinatura e execução do presente instrumento contratual, ficando ainda a **CONTRATADA**, responsável por todas as despesas necessárias à realização dos serviços, custos pelo pagamento dos salários devidos pela mão de obra empregada na execução dos trabalhos e demais despesas indiretas e decorrentes da execução do presente contrato, cujo cumprimento e responsabilidade caberão, exclusivamente, à **CONTRATADA.**

f.) Os serviços deverão ser realizados conforme cronograma estabelecido entre **CONTRATANTE** e **CONTRATADA**, com acompanhamento técnico especializado, mas que deverá atender a periodicidade estabelecida no serviço constante no memorial descritivo estabelecido.

# **CLÁUSULA III – DAS OBRIGAÇÕES DA CONTRATANTE**

#### 3.1) São obrigações da **CONTRATANTE:**

a.) Fornecer e providenciar todos os dados e informações necessárias, para a completa e correta realização do objeto deste certame.

b.) Fornecer, quando solicitado pela **CONTRATADA**, no decorrer dos trabalhos, quaisquer outros dados e informações necessárias.

c.) Efetuar os pagamentos dos serviços ora pactuados, no prazo e condições estabelecidas na Cláusula IV, deste Contrato.

d.) Verificar, fiscalizar, aprovar e receber os serviços objeto deste contrato.

## **CLÁUSULA IV – DO PREÇO E CONDIÇÕES DE PAGAMENTO**

4.1. Atribui-se ao presente instrumento o valor total de **R\$ .........** (......), em conformidade com a proposta apresentada:

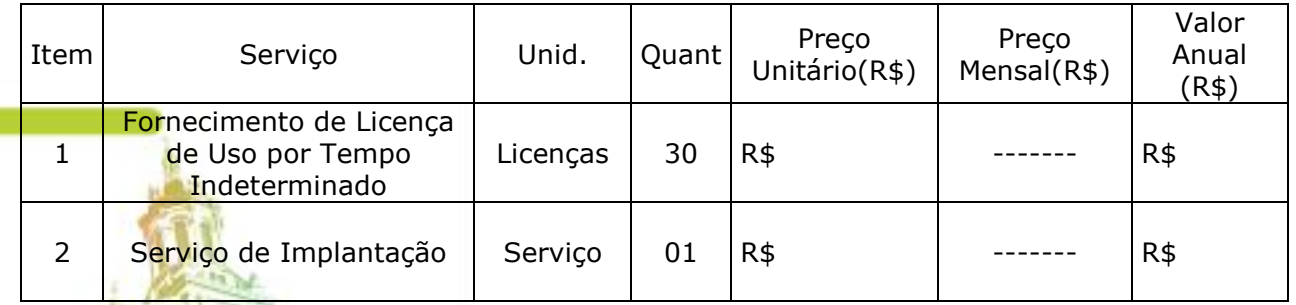

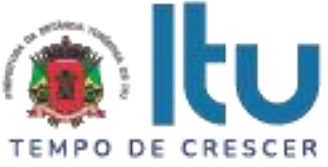

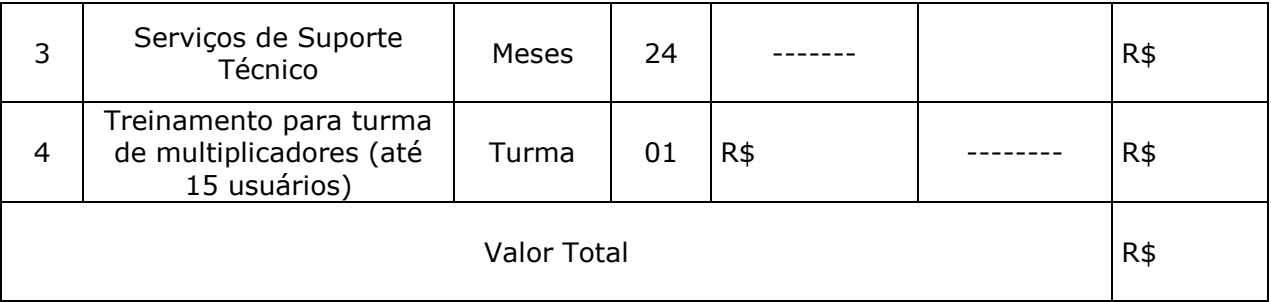

4.2) No valor acima estão incluídas todas as despesas diretas e indiretas, com a realização dos serviços, tais como, custos sociais, tributários, etc., ficando claro que à **CONTRATANTE** nenhum ônus caberá além do pagamento proposta.

4.3) Os pagamentos serão realizados em até **10 (dez) dias**, **após a quinzena**, da entrega da Nota-Fiscal/Fatura, devidamente assinada pelo responsável da Secretaria Municipal requisitante, em depósito em conta corrente a ser indicada pela contratada.

# **CLÁUSULA V – DOS RECURSOS FINANCEIROS**

**5.1)** Os custos e despesas decorrentes dos pagamentos do objeto deste instrumento, correrão por conta da dotação própria constante do orçamento vigente, sob o n.º n.º 4490.3900.04.122.7033.1011 (**FONTE 07: FEDERAL**), correspondente ao presente exercício, em conformidade com o Contrato de Financiamento nº 18.2.0575.1, celebrado entre o Banco Nacional de Desenvolvimento Econômico e Social – BNDES e Município de Itu/SP.

# **CLÁUSULA VI – DO PRAZO DE VIGÊNCIA E DO REGIME DE EXECUÇÃO**

**6.1)** O prazo de vigência do instrumento contratual será pelo período de **24 (vinte e quatro) meses**, contados da data da expedição da **ORDEM DE INÍCIO DOS SERVIÇOS**, podendo ser prorrogado, nos termos do artigo 57, da Lei nº 8666/93, e suas alterações.

**6.2)** A prestação dos serviços objeto deste contrato, deverá ser executada em regime de empreitada por preço global, de conformidade com a proposta apresentada pela **CONTRATADA**, de acordo com as necessidades da **CONTRATANTE**.

## **CLÁUSULA VII - DA RESCISÃO CONTRATUAL**

**7.1)** Este contrato será rescindo unilateralmente pela **CONTRATANTE,** no todo ou em parte, de pleno direito, em qualquer tempo, isento de quaisquer ônus ou responsabilidades, independente de ação, notificação ou interpelação judicial ou extrajudicial, quando a **CONTRATADA** na vigência do presente contrato cometer quaisquer das infrações dispostas na legislação específica, além da aplicação das sanções previstas neste Contrato e no Edital que deu origem a este ajuste.

**7.2)** O presente contrato poderá ainda ser rescindido havendo motivo justo, devendo ser expressamente denunciado com antecedência de no mínimo 10 (dez) dias, ou ainda a **CONTRATANTE** poderá rescindir administrativamente o presente contrato nas hipóteses previstas no artigo 78, inciso I a XII, da Lei Federal nº 8.666/93 e suas alterações, sem que caiba à **CONTRATADA** direito a qualquer indenização, sem prejuízo das penalidades pertinentes.

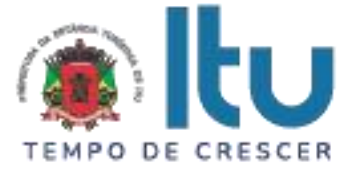

#### **CLÁUSULA VIII – DAS PENALIDADES E DAS MULTAS**

**8.1)** Pela não execução total e/ou parcial do contrato, a **CONTRATANTE** poderá, garantida prévia defesa, aplicar a **CONTRATADA** as seguintes sanções:

**a.)** Advertência;

**b.)** Multa administrativa, graduáveis conforme a gravidade da infração, não excedendo, em seu total, o equivalente a 20% (vinte por cento) do valor do contrato, cumuláveis com as demais sanções;

**c.)** Suspensão temporária de participação em licitação e impedimento de contratar com a Administração Pública, por prazo não superior a 02 (dois) anos;

**d.)** Declaração de inidoneidade para licitar e contratar com a Administração Pública enquanto perdurarem os motivos determinantes da punição ou até que seja promovida a reabilitação na forma da Lei, perante a própria autoridade que aplicou a penalidade.

**8.1.1)** As sanções previstas nas alíneas "a", "c" e "d" poderão também ser aplicadas concomitantemente com a da alínea "b", facultada a defesa prévia do interessado no prazo de 5 (cinco) dias úteis, contado a partir da data da notificação.

## **CLÁUSULA IX – DOS TRIBUTOS E DESPESAS**

**9.1)** Constituirá encargo exclusivo da **CONTRATADA** o pagamento de tributos, tarifas, emolumentos e despesas decorrentes da formalização deste contrato, bem como, custo com transportes, fretes e demais despesas inerentes a prestação de serviços.

# **CLÁUSULA X – DA CESSÃO OU TRANSFERÊNCIA**

**10.1)** O presente contrato não poderá ser objeto de cessão ou transferência, no todo ou em parte, sem prévia anuência da **CONTRATANTE**.

## **CLÁUSULA XI – DO SUPORTE LEGAL**

**11.1)** O presente Instrumento é firmado de acordo com a Lei 10.520/2002, no Decreto Municipal nº 302/2006, das Leis Federais nº 10.520, de 17 de julho de 2002, nº 8.666, de 21 de junho de 1993, do Decreto Federal nº 10.024/19, da Lei Complementar nº 123/2006, alterada pela Lei Complementar nº 147/2014.

## **CLÁUSULA XII – DAS DISPOSIÇÕES GERAIS**

**12.1)** A **CONTRATANTE** não responderá por quaisquer ônus, direitos ou obrigações vinculadas á legislação tributária, trabalhista, previdência ou securitária, decorrentes da realização dos serviços, objeto do presente contrato, cujo cumprimento e responsabilidade caberão exclusivamente à **CONTRATADA**.

**12.2)** A **CONTRATANTE** não responderá por quaisquer compromissos assumidos pela **CONTRATADA** com terceiros, ainda que vinculados à execução do presente contrato, bem como, por quaisquer danos causados a terceiros em decorrência de ato da **CONTRATADA**, de seus empregados, prepostos ou subordinados.

**12.3)** Os danos e prejuízos, se ocorrerem, serão ressarcidos à **CONTRATANTE**, no prazo de 48 (quarenta e oito) horas, contado da notificação administrativa à **CONTRATADA**, sob pena de multa.

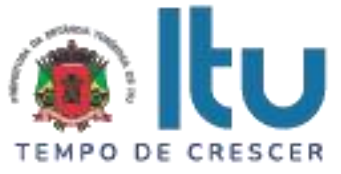

**12.4)** O presente contrato poderá ser rescindido ou alterado nas hipóteses legais, por acordo das partes ou unilateralmente pela **CONTRATANTE** nos casos de interesse público devidamente justificado.

**12.5)** A **CONTRATANTE** mediante despacho motivado poderá anular ou revogar o Processo licitatório na modalidade de Convite, não cabendo a **CONTRATADA**, sob qualquer pretexto, qualquer direito, indenizações ou ressarcimento.

**12.6)** Os casos omissos do presente instrumento serão resolvidos de acordo com as disposições da Lei Federal nº 8.666/93 e suas alterações, e nas demais normas pertinentes aos contratos.

**12.7)** A tolerância das partes não implica em renovação das obrigações assumidas no presente contrato.

## **CLÁUSULA XIII – GESTOR DO CONTRATO**

13.1) A contratante nomeia como gestor do contrato Sr(a) ........................., Secretária Municipal de Planejamento, Habitação e Gestão de Projetos.

## **CLÁUSULA XIV – DO FORO**

Para quaisquer questões, dúvidas ou controvérsias oriundas da execução do presente contrato, as partes elegem de comum acordo o Foro da Comarca de Itu, Estado de São Paulo, para dirimir as questões da interpretação deste ajuste, e renunciam a qualquer outro por mais privilegiado que seja.

E, para firmeza e validade do que aqui ficou estipulado, e por estarem as partes justas e **CONTRATADA**, nas pessoas de seus representantes legais, assinam o presente instrumento em 04 (quatro) vias de igual teor e forma, em ........ laudas impressas somente no anverso, sem adendos ou entrelinhas, na presença de 02 (duas) testemunhas abaixo identificadas, para que surta os seus jurídicos e legais efeitos.

> Prefeitura da Estância Turística de Itu Em, ....... de ............. de 2021.

#### **CONTRATANTE**

**CONTRATADA**

**TESTEMUNHAS: 1) 2)**

**O** @Prefeituraltu | itu.sp.gov.br

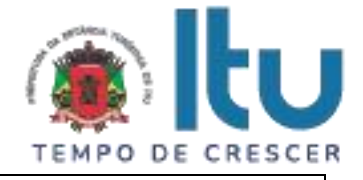

## **ANEXO V**

## **TERMO DE CIÊNCIA E DE NOTIFICAÇÃO**

CONTRATANTE: CONTRATADO: CONTRATO Nº:

OBJETO:

Pelo presente TERMO, nós, abaixo identificados:

#### **1. Estamos CIENTES de que:**

a) o ajuste acima referido, seus aditamentos, bem como o acompanhamento de sua execução contratual, estarão sujeitos a análise e julgamento pelo Tribunal de Contas do Estado de São Paulo, cujo trâmite processual ocorrerá pelo sistema eletrônico;

b) poderemos ter acesso ao processo, tendo vista e extraindo cópias das manifestações de interesse, Despachos e Decisões, mediante regular cadastramento no Sistema de Processo Eletrônico, em consonância com o estabelecido na Resolução nº 01/2011 do TCESP;

c) além de disponíveis no processo eletrônico, todos os Despachos e Decisões que vierem a ser tomados, relativamente ao aludido processo, serão publicados no Diário Oficial do Estado, Caderno do Poder Legislativo, parte do Tribunal de Contas do Estado de São Paulo, em conformidade com o artigo 90 da Lei Complementar nº 709, de 14 de janeiro de 1993, iniciando-se, a partir de então, a contagem dos prazos processuais, conforme regras do Código de Processo Civil;

d) as informações pessoais dos responsáveis pela contratante estão cadastradas no módulo eletrônico do "Cadastro Corporativo TCESP – CadTCESP", nos termos previstos no Artigo 2º das Instruções nº01/2021, conforme "Declaração (ões) de Atualização Cadastral" anexa (s);

e) é de exclusiva responsabilidade do contratado manter seus dados sempre atualizados.

#### **2. Damo-nos por NOTIFICADOS para:**

a) O acompanhamento dos atos do processo até seu julgamento final e consequente publicação;

b) Se for o caso e de nosso interesse, nos prazos e nas formas legais e regimentais, exercer o direito de defesa, interpor recursos e o que mais couber.

LOCAL e DATA: Itu, xx de xxxxx de 2021.

# **AUTORIDADE MÁXIMA DO ÓRGÃO/ENTIDADE:**

Nome:

Cargo:

Assinatura:

CPF:

Página **41** de **42** Av. Itu 400 Anos, 111 - Itu Novo Centro - 13303-500 | (11) 4886-9800

**O** @Prefeituraltu | itu.sp.gov.br

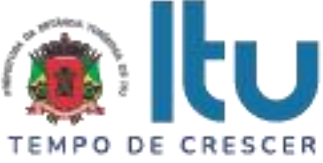

#### **RESPONSÁVEIS PELA HOMOLOGAÇÃO DO CERTAME OU RATIFICAÇÃO DA DISPENSA/INEXIGIBILIDADE DE LICITAÇÃO:**

Nome:

Cargo:

CPF:

Assinatura: \_\_\_\_\_\_\_\_\_\_\_\_\_\_\_\_\_\_\_\_\_\_\_\_\_\_\_\_\_\_\_\_\_\_\_\_\_\_\_\_\_\_\_\_\_\_\_\_\_\_\_\_\_\_

#### **RESPONSÁVEIS QUE ASSINARAM O AJUSTE:**

#### **Pelo contratante:**

Nome:

Cargo:

CPF:

Assinatura: \_\_\_\_\_\_\_\_\_\_\_\_\_\_\_\_\_\_\_\_\_\_\_\_\_\_\_\_\_\_\_\_\_\_\_\_\_\_\_\_\_\_\_\_\_\_\_\_\_\_\_\_\_\_

## **Pela contratada:**

Nome:

Cargo:

CPF:

Assinatura: \_\_\_\_\_\_\_\_\_\_\_\_\_\_\_\_\_\_\_\_\_\_\_\_\_\_\_\_\_\_\_\_\_\_\_\_\_\_\_\_\_\_\_\_\_\_\_\_\_\_\_\_\_\_

#### **ORDENADOR DE DESPESAS DA CONTRATANTE:**

Nome:

Cargo:

CPF:

Assinatura: **Assinatura:**  $\overline{a}$ 

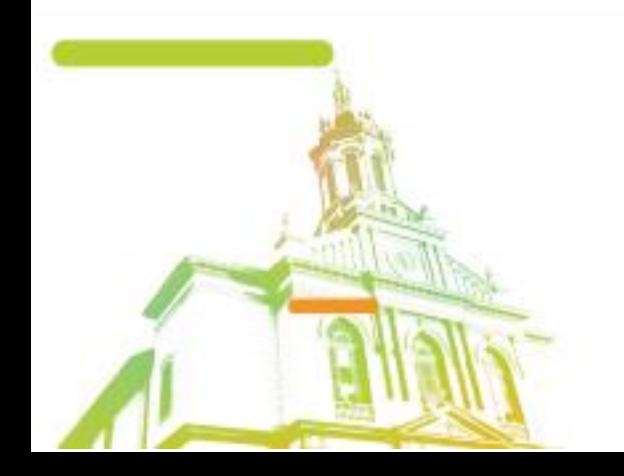

Página **42** de **42** Av. Itu 400 Anos, 111 - Itu Novo Centro - 13303-500 | (11) 4886-9800

۰